# МИНИСТЕРСТВО ОБРАЗОВАНИЯ КРАСНОЯРСКОГО КРАЯ КГБПОУ «КАНСКИЙ ПОЛИТЕХНИЧЕСКИЙ КОЛЛЕДЖ» ЦМК технологий строительства, теплоснабжения и ЖКХ Профессиональный модуль: ПМ.01 Участие в проектировании зданий и сооружений

# **РАБОЧАЯ ПРОГРАММА**

для специальности Строительство и эксплуатация

зданий и сооружений

РП.00479926.08.02.01.19

Рабочая программа профессионального модуля ПМ.01. Участие в проектировании зданий и сооружений, разработана на основе Федерального государственного образовательного стандарта среднего профессионального образования по специальности 08.02.01 Строительство и эксплуатация зданий и сооружений

Организация - разработчик: КГБПОУ «Канский политехнический колледж»

Разработчики: - Биляк О.В., преподаватель

- Рукосуева Н.А., преподаватель
- Владимирова О.В., преподаватель
- Быкасова Л.В., преподаватель

PACCMOTPEHO ЦМК технологий строительства, теплоснабжения и ЖКХ (дата, № протокола, подпись председателя ЦМК) протокол №  $\mathcal{M}$  $\sigma$ T «  $\frac{1}{4}$  »  $\overline{OB}$  20  $\overline{19}$  r.

Председатель ЦМК УуковИ-Н.А.Рукосуева

протокол № OT  $\left\langle \!\!{\,}^{\mathop{}\limits_{}}_{\mathop{}\limits^{}}\right. \!\!$ 20  $\Gamma$ .

Председатель ЦМК

протокол № 20  $\Gamma$ 

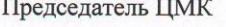

протокол №  $\overline{20}$   $\Gamma$ . OT  $\left\langle \begin{array}{cc} \end{array} \right\rangle$ 

Председатель ЦМК

**УТВЕРЖДАЮ** Заместитель директора по учебной работе (nodnucь, dama)

 $706$  $20$ /9  $r$ .

hurb Р.Н. Шевелева Согласовано Заместитель директора по УПР /О.С. Перепечко/

 $20(9$  $\overline{\langle}$  $y_{04}$  $\overline{20}$  $\Gamma$ 

Согласовано: Заместитель директора по УПР

20  $\overline{20}$  $\Gamma$ .

Согласовано: Заместитель директора по УПР

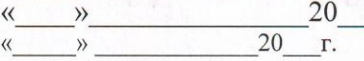

20

Согласовано: Заместитель директора по УПР

 $\langle\langle$ 

 $\rightarrow$ 

Учебный год, группа

2019/2020 уч. год

Группа 18-111, 18-113

20 /20 уч. год

Группа

20 /20 уч. год

Группа\_

20 /20 уч. год

Группа

 $\mathbf{1}$ 

## **СОДЕРЖАНИЕ**

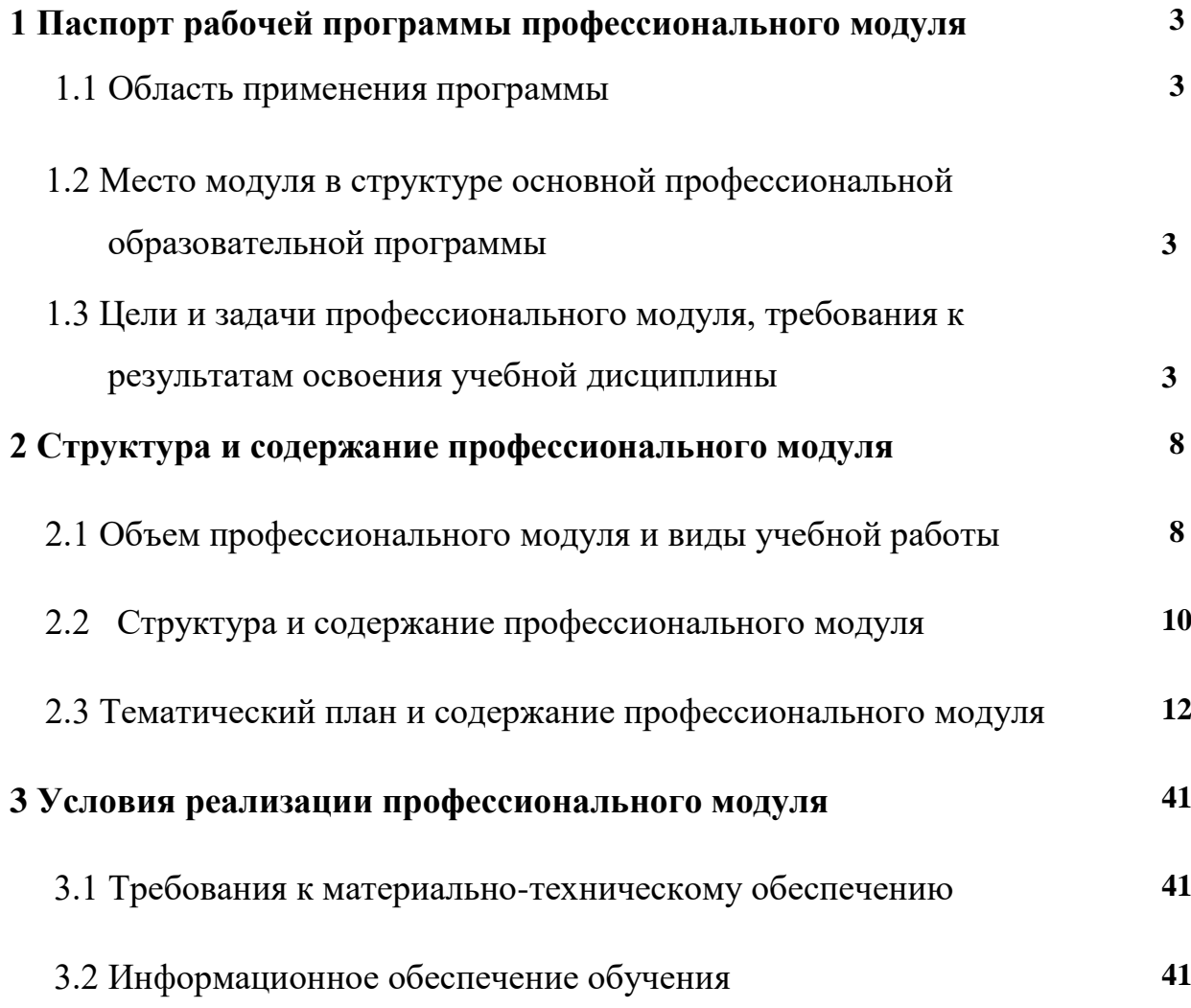

# **1 ПАСПОРТ РАБОЧЕЙ ПРОГРАММЫ ПРОФЕССИОНАЛЬНОГО МОДУЛЯ**

#### **1.1 Область применения программы**

Программа профессионального модуля ПМ.01 Участие в проектировании зданий и сооружений является частью основной профессиональной образовательной программы среднего профессионального образования – программы подготовки специалистов среднего звена по специальности 08.02.01 Строительство и эксплуатация зданий и сооружений.

## **1.2 Место модуля в структуре основной профессиональной образовательной программы**

Профессиональный модуль ПМ.01 Участие в проектировании зданий и сооружений относится к циклу ПМ.00 (профессиональные модули).

## **1.3 Цели и задачи, требования к результатам освоения профессионального модуля**

Освоение содержания профессионального модуля ПМ.01 Участие в проектировании зданий и сооружений обеспечивает достижение студентами следующих результатов:

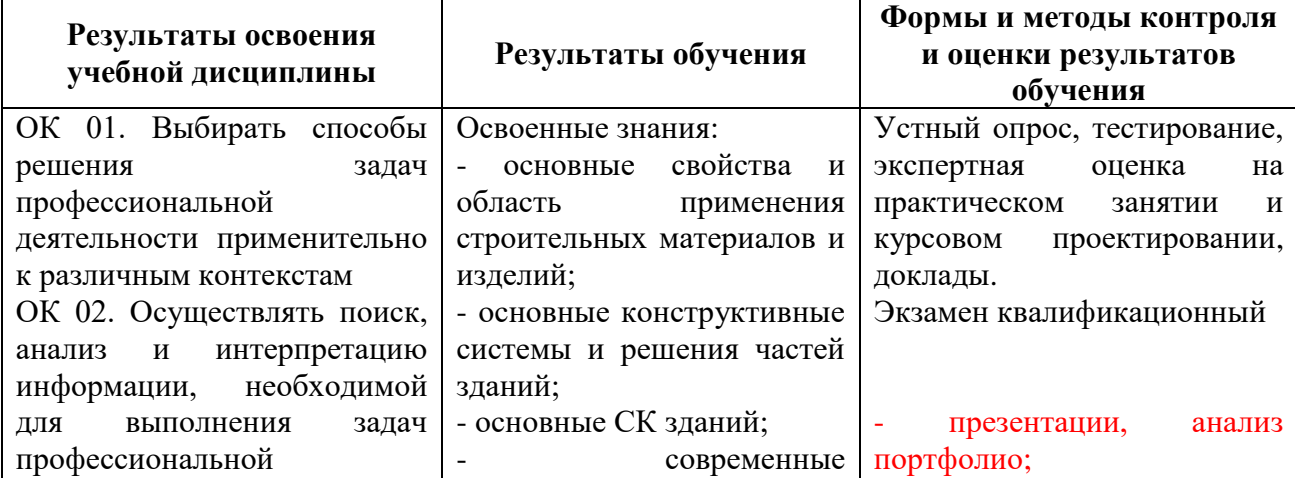

Планировать и реализовывать собственное профессиональное и личностное развитие ОК 04. Работать в коллективе и команде, эффективно взаимолействовать коллегами, руководством, клиентами ОК 05. Осуществлять устную и письменную коммуникацию на государственном языке Российской Федерации с учетом особенностей социального и культурного контекста ОК 06. Проявлять гражданско-патриотическую позицию, демонстрировать осознанное поведение на основе традиционных общечеловеческих ценностей ОК 07. Содействовать сохранению окружающей среды, ресурсосбережению, эффективно действовать в чрезвычайных ситуациях ОК 08. Использовать средства физической культуры для сохранения и укрепления здоровья в процессе профессиональной деятельности и поддержания необходимого уровня физической подготовленности ОК 09. Использовать информационные технологии в профессиональной деятельности ОК 10. Пользоваться профессиональной документацией на государственном и иностранном языках ОК 11. Использовать знания по финансовой грамотности, планировать предпринимательскую деятельность в профессиональной сфере. конструктивные решения подземной и надземной части зданий; - принцип назначения глубины заложения фундамента; - конструктивные решения фундаментов; - конструктивные решения энергосберегающих ограждений конструкций; - основные узлы сопряжений конструкций зданий; - основные методы усиления конструкций; - нормативно-техническую локументацию проектирование, строительство и реконструкцию зданий, конструкций; - особенности выполнения строительных чертежей; - графические обозначения материалов и элементов конструкций; - требования нормативнотехнической документации на оформление строительных чертежей; - понятия о проектировании зданий и сооружений; - правила привязки основных конструктивных элементов зданий к координационным осям; - порядок выполнения чертежей планов, фасадов, разрезов, схем профессиональные системы автоматизированного проектирования работ для выполнения АСЧ; - задачи и стадийность инженерно-геологических изысканий для обоснования проектирования градостроительства; - способы выноса осей зданий в натуру от существующих зданий и

- дифференцированный зачет по учебной практике (УП.01);

- дифференцированный зачет по производственной практике (ПП.01).

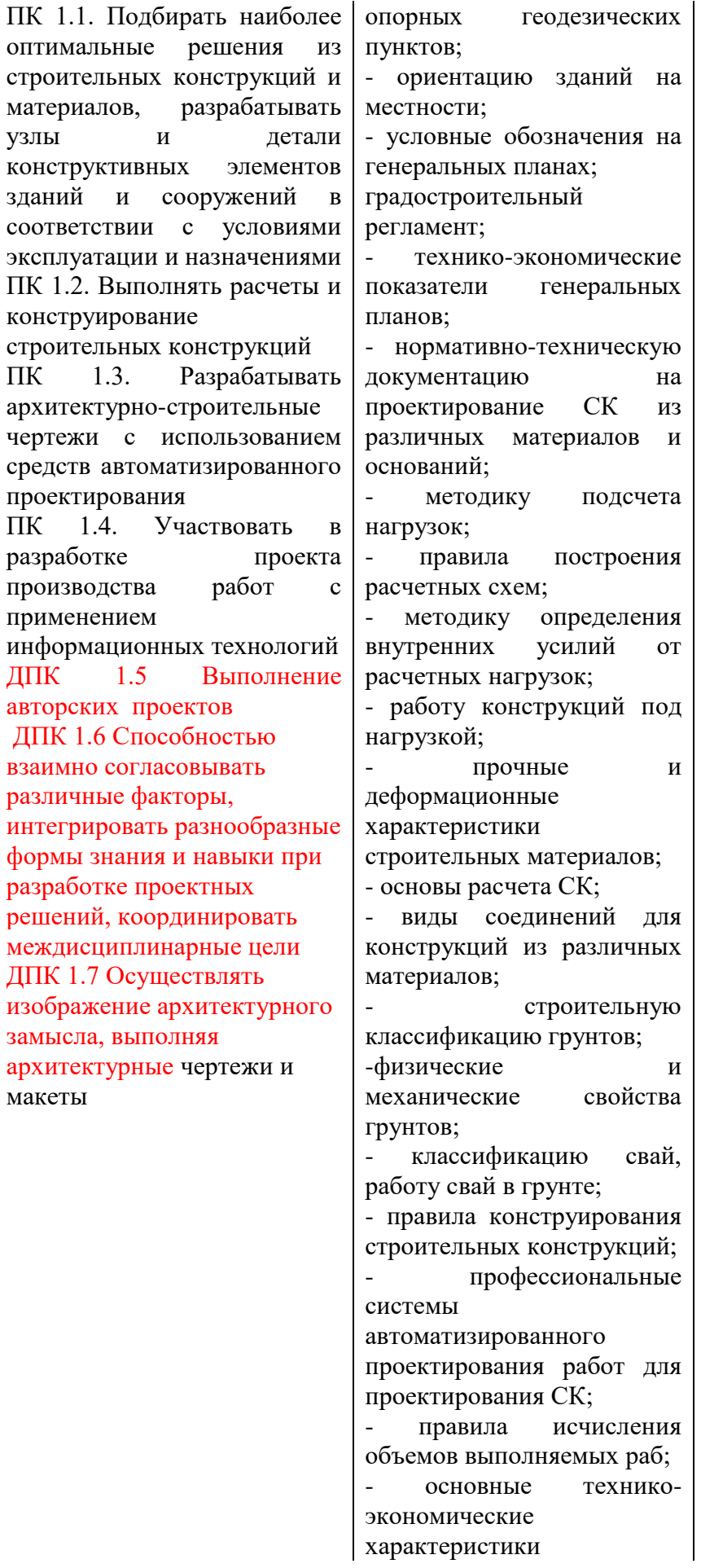

строительных машин и механизмов; - методику вариантного проектирования; - сетевое и календарное планирование; - основные понятия проекта организации строительства; - принципы и методику разработки ППР; - профессиональные информационные системы для выполнения ППР. Освоенные умения: - определение по внешним признакам и маркировке вид и качество строительных материалов и изделий; - осуществление выбора строительных материалов конструктивных элементов; - определение глубины заложения фундамента; - выполнение теплотехнического расчет а ограждающих конструкций; - выполнение подбора строительных конструкций для разработки АСЧ; - чтение строительных и рабочих чертежей ; - чтение и применение типовых узлов при разработке рабочих чертежей; - выполнение чертежей планов, разрезов, схем с помощью информационных технологий; - чтение генеральных планов участков, отводимых для строительных объектов; - выполнение горизонтальной привязки от существующих объектов; - выполнение транспортной инфраструктуры и благоустройство прилегающей территорий; - выполнение по

генеральному плану разбивочный чертеж для выноса здания в натуру; - применение информационных систем для проектирования генеральных планов; - выполнение расчетов нагрузок, действующих на конструкции; - по конструктивной схеме построение расчетной схемы конструкции; - выполнение статического расчет а ; - определение несущей способности СК; - подборку сечения элемента от приложенных нагрузок; - определение размеров подошвы фундамента; - выполнение расчетов соединений элементов СК; - определение несущей способности свай по грунту, шаг свай и количество свай в ростверке; - применение информационных технологий при проектировании СК; - чтение строительных чертежей и схемы инженерных сетей и оборудования; - подбор комплектов строительных машин и средств малой механизации; механизации ; - разрабатывание документов, входящих в ППР; - использование в организации производства работ передовой отечественный и зарубежный опыт .

## **2 СТРУКТУРА И СОДЕРЖАНИЕ ПРОФЕССИОНАЛЬНОГО МОДУЛЯ**

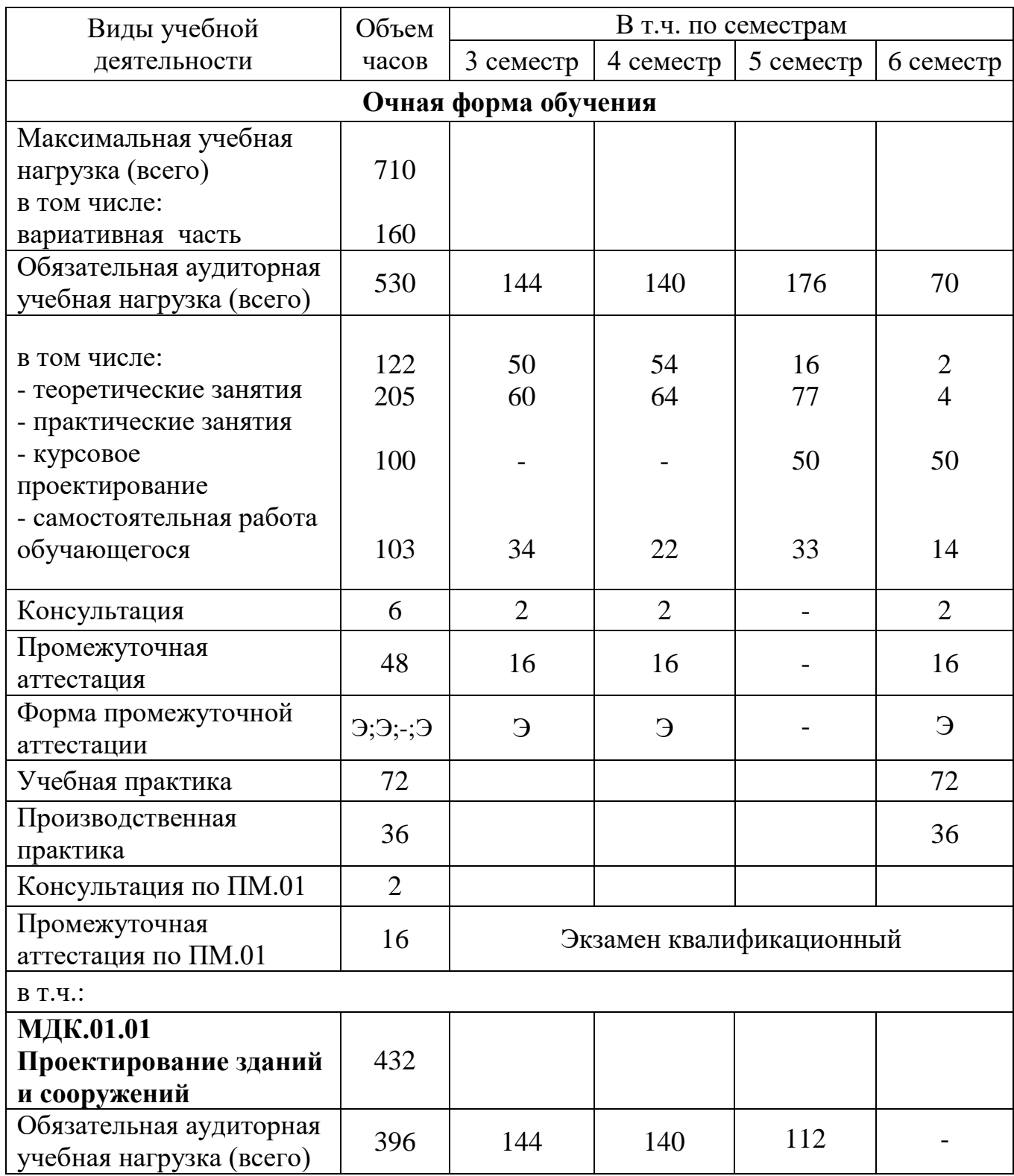

### **2.1 Объем профессионального модуля и виды учебной работы**

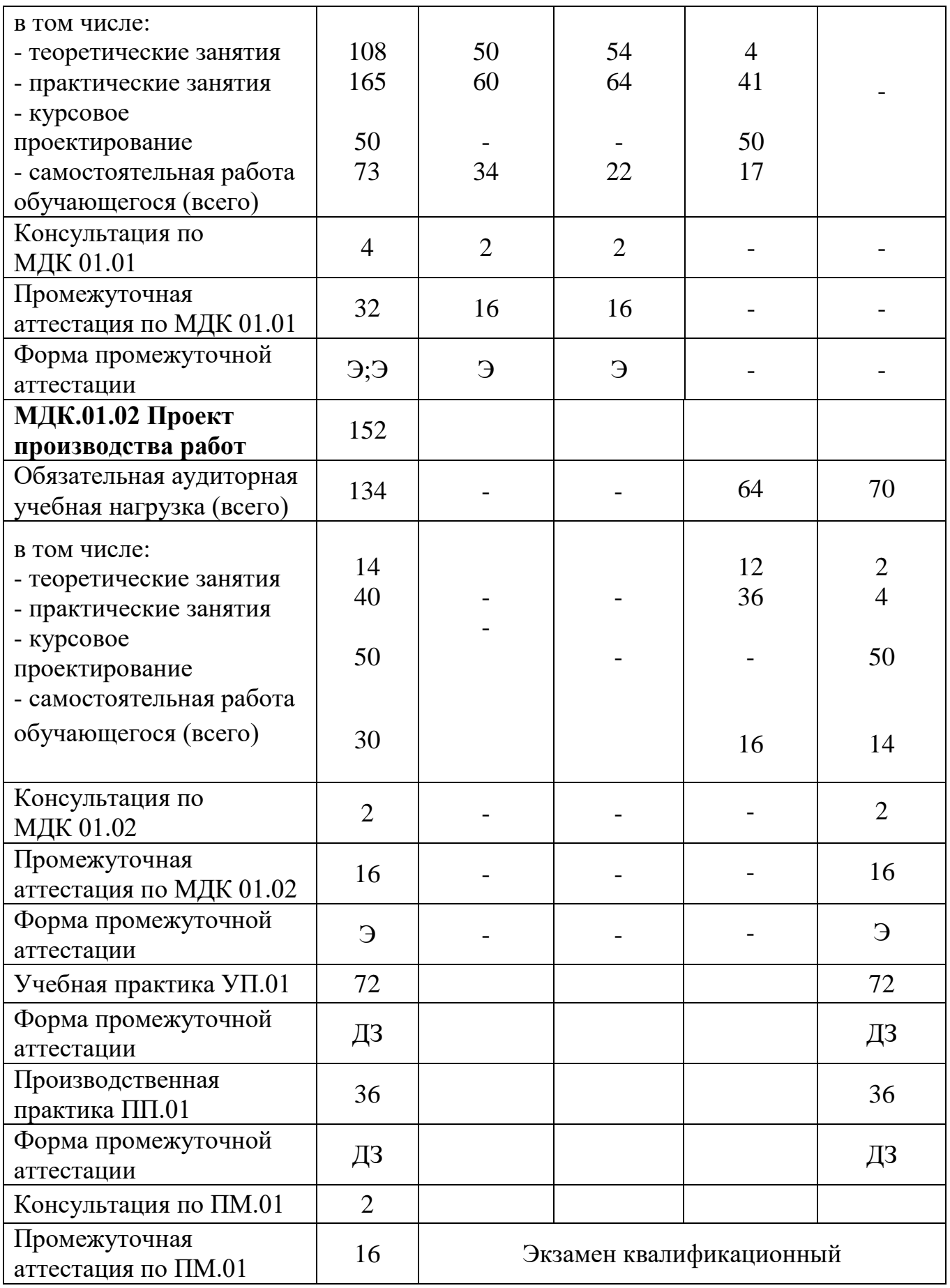

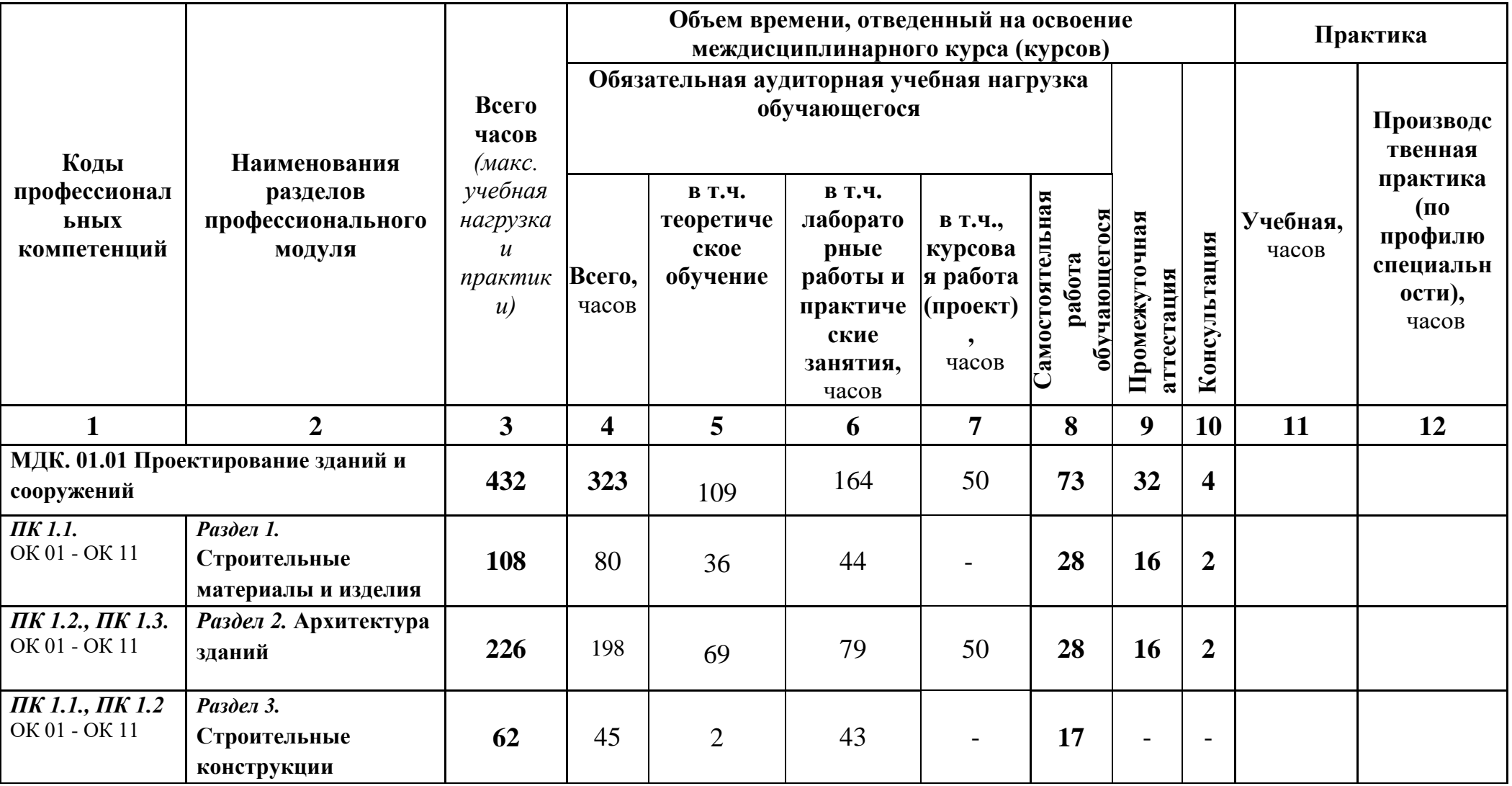

## **2.2 Структура и содержание профессионального модуля**

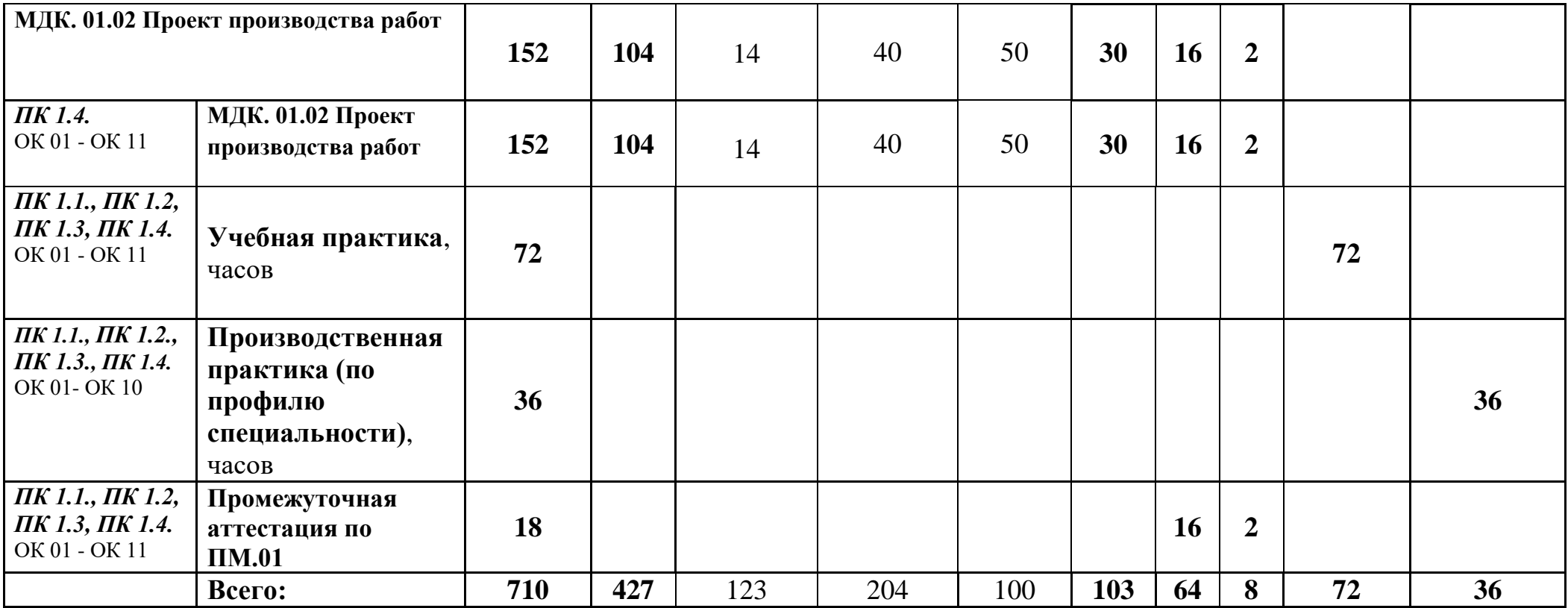

## **2.3 Тематический план и содержание ПМ.01. Участие в проектировании зданий и сооружений**

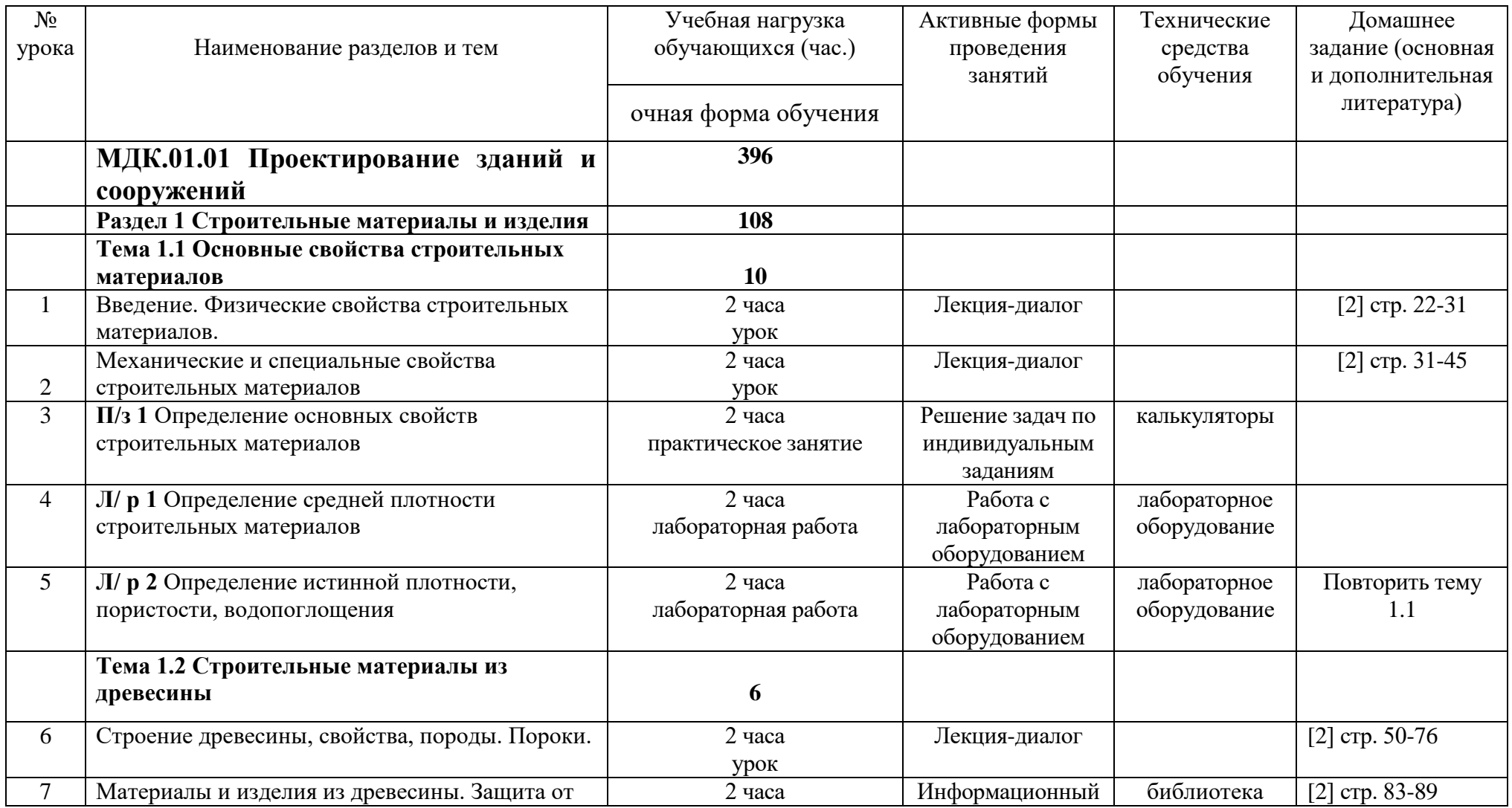

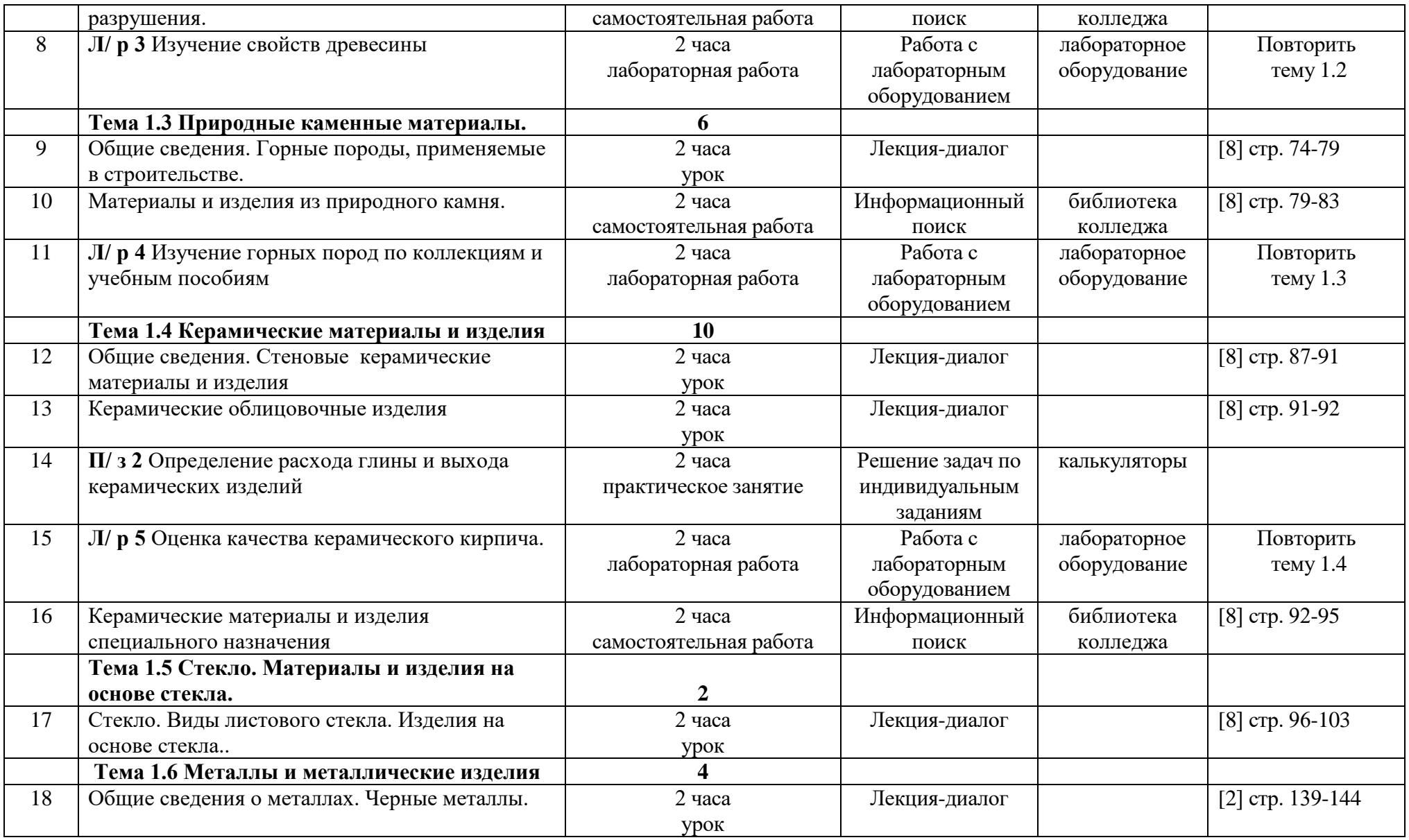

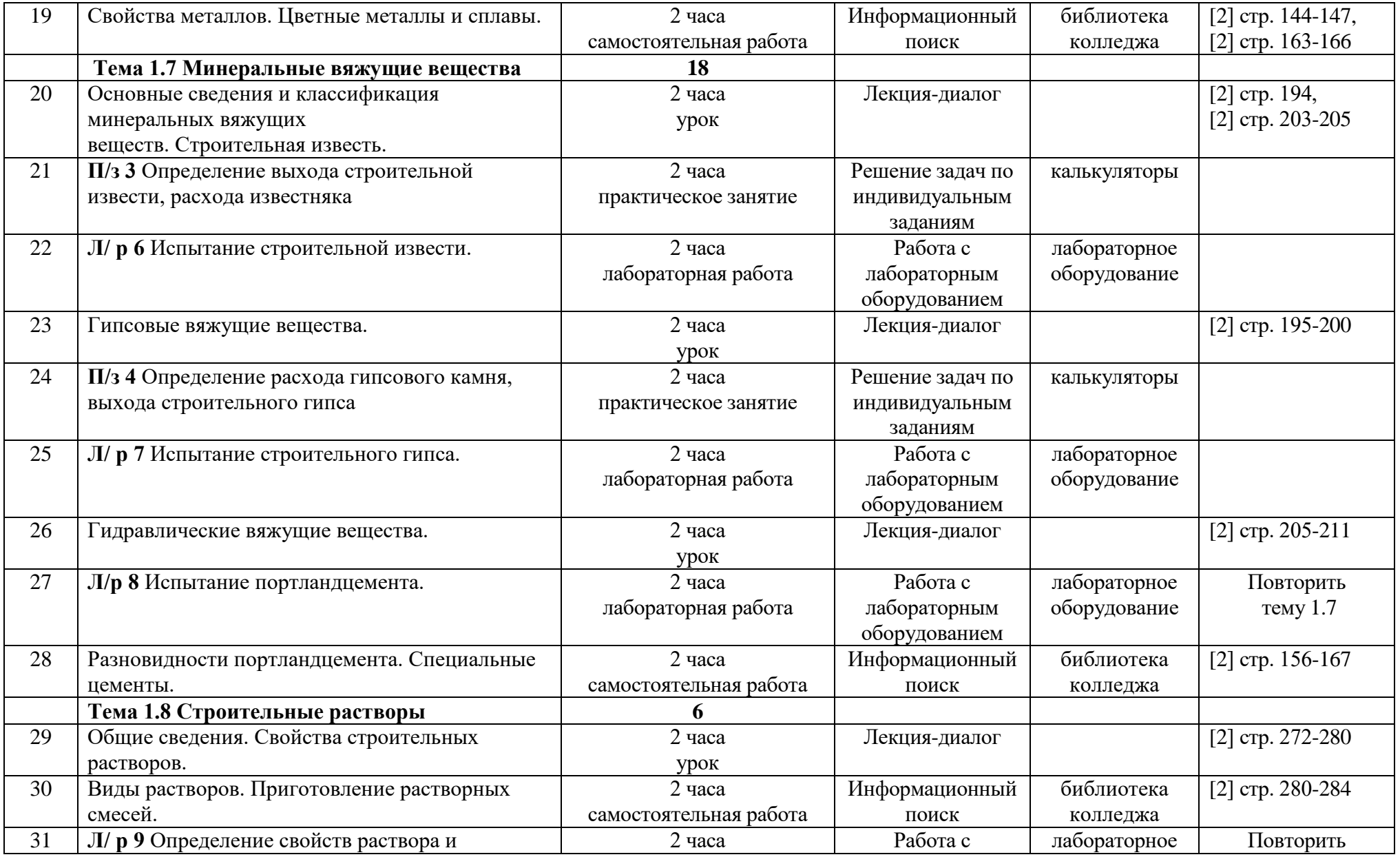

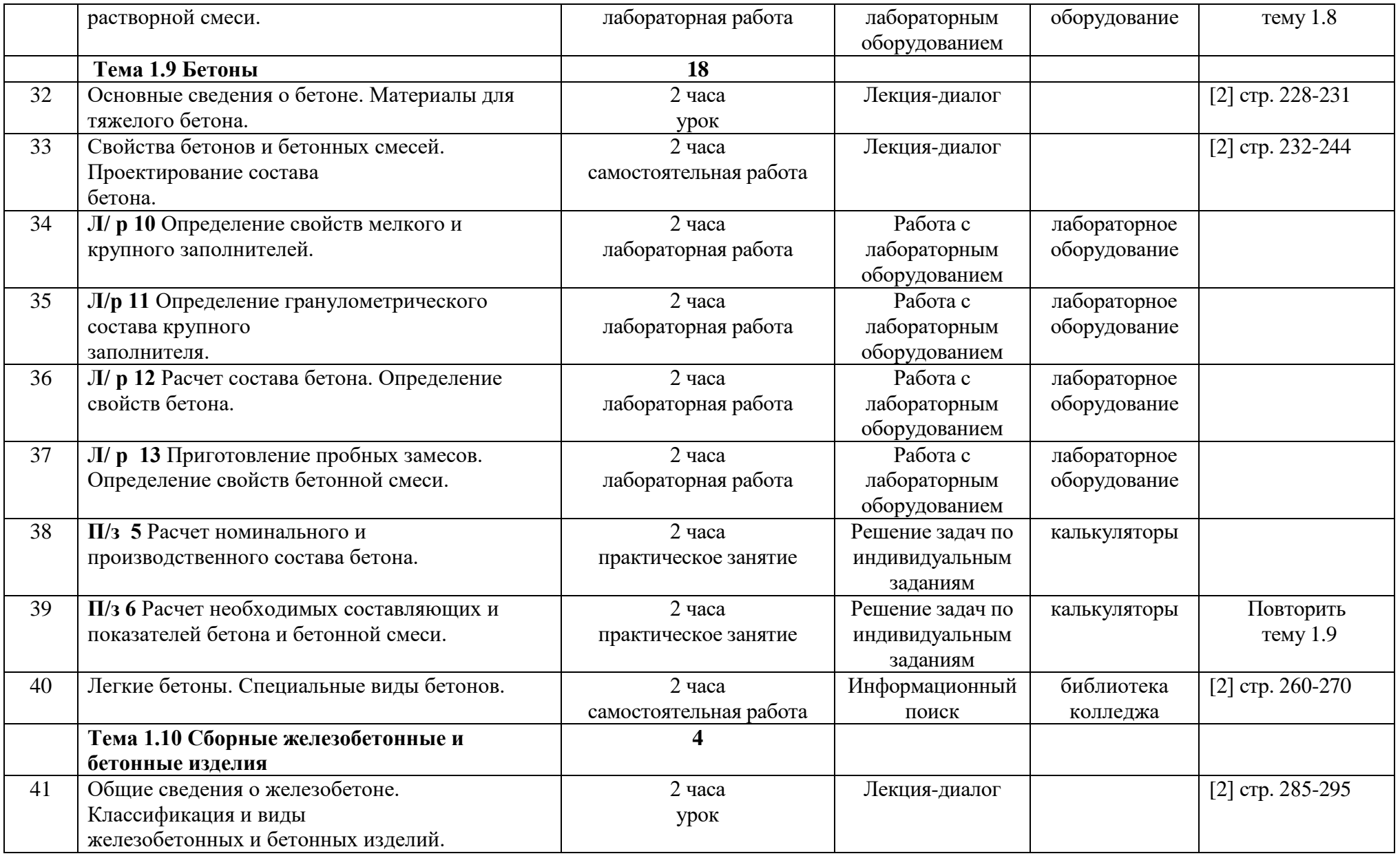

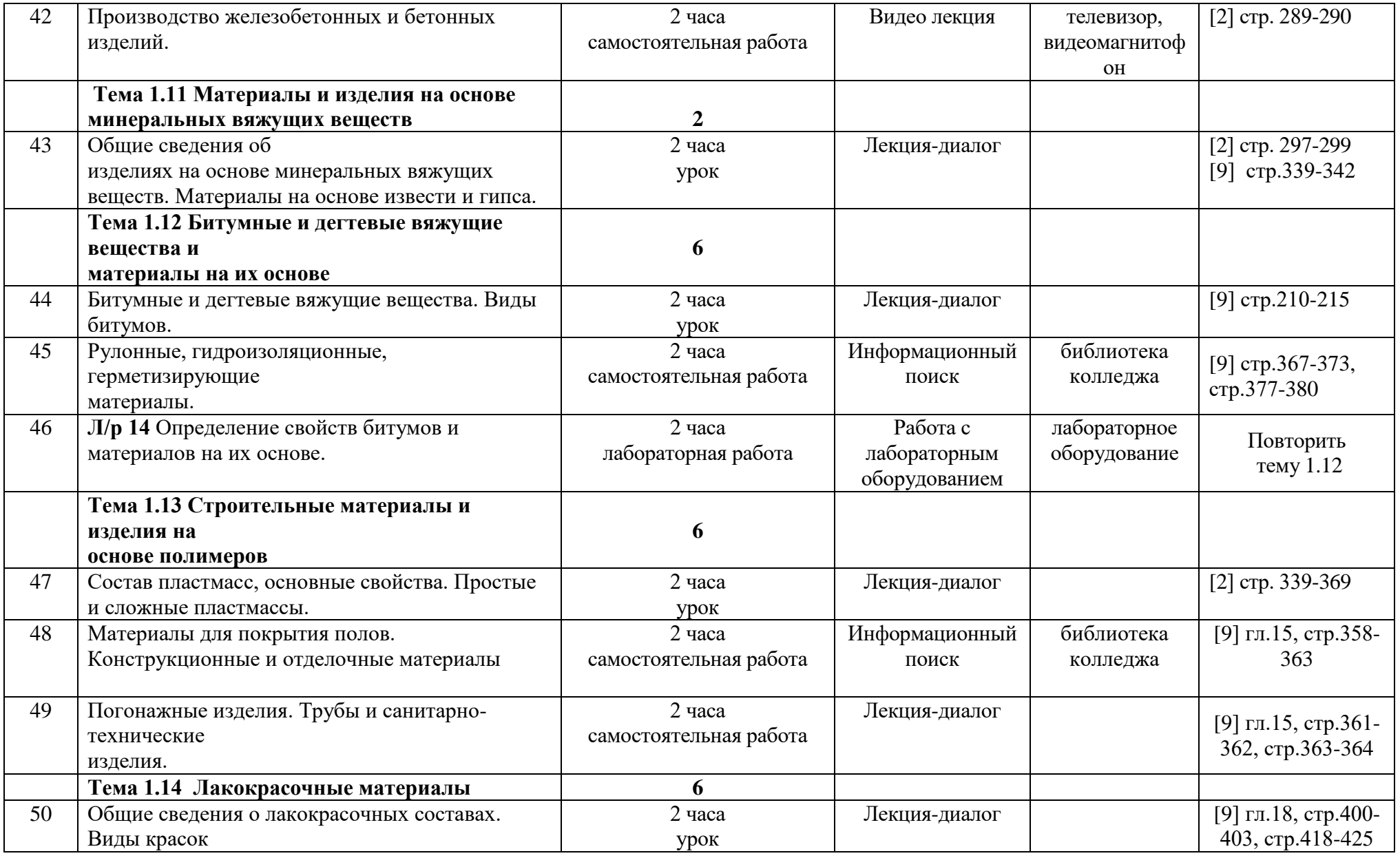

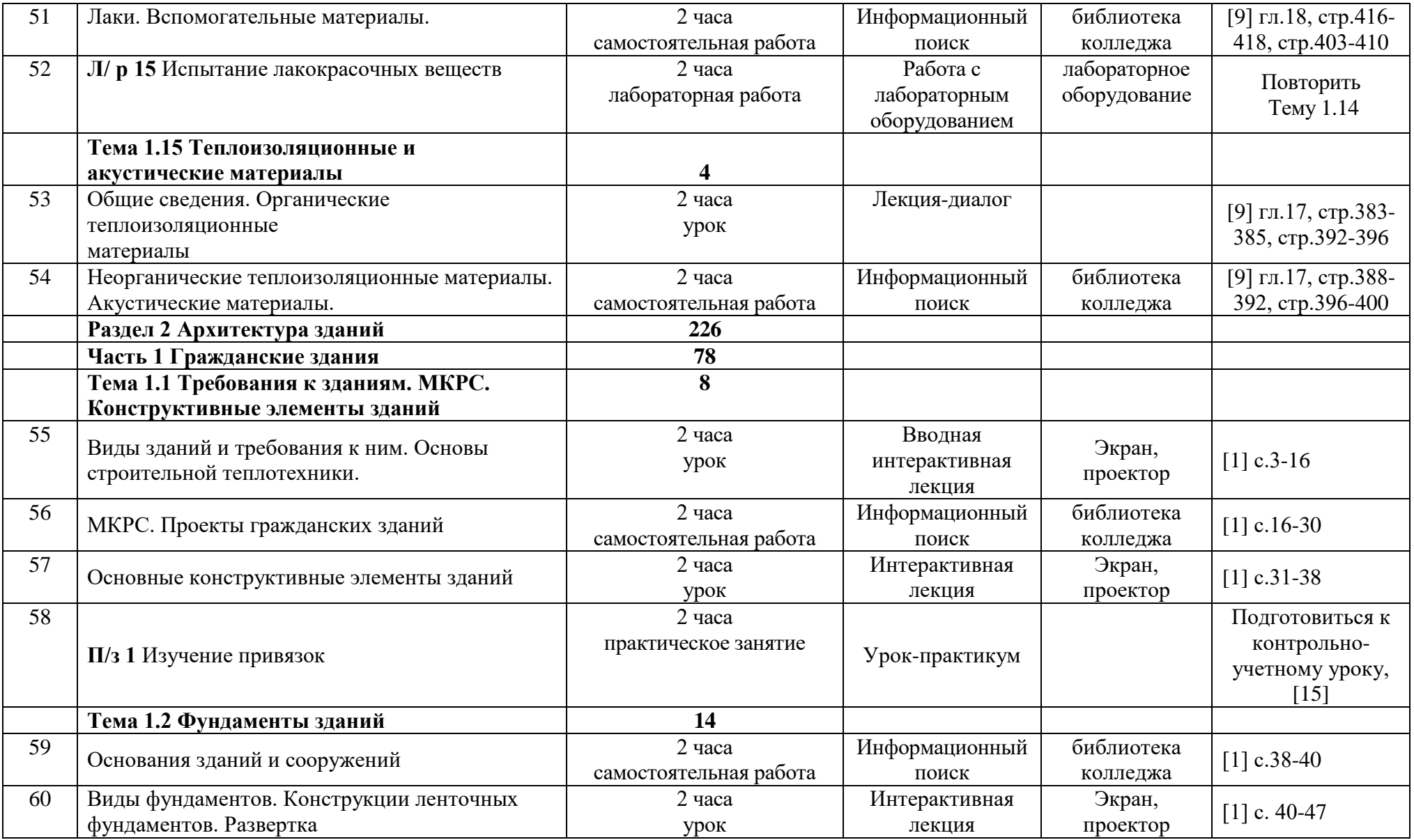

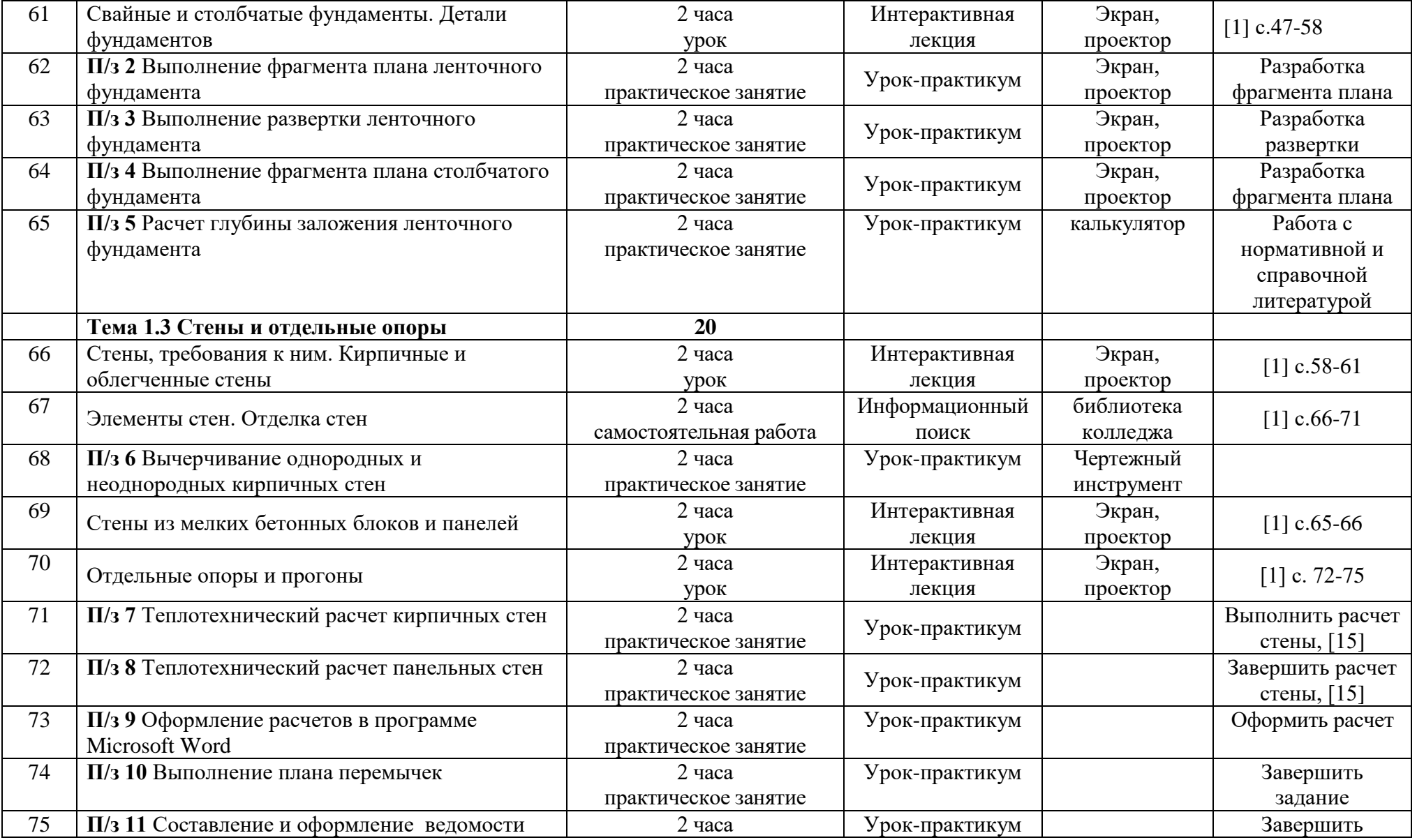

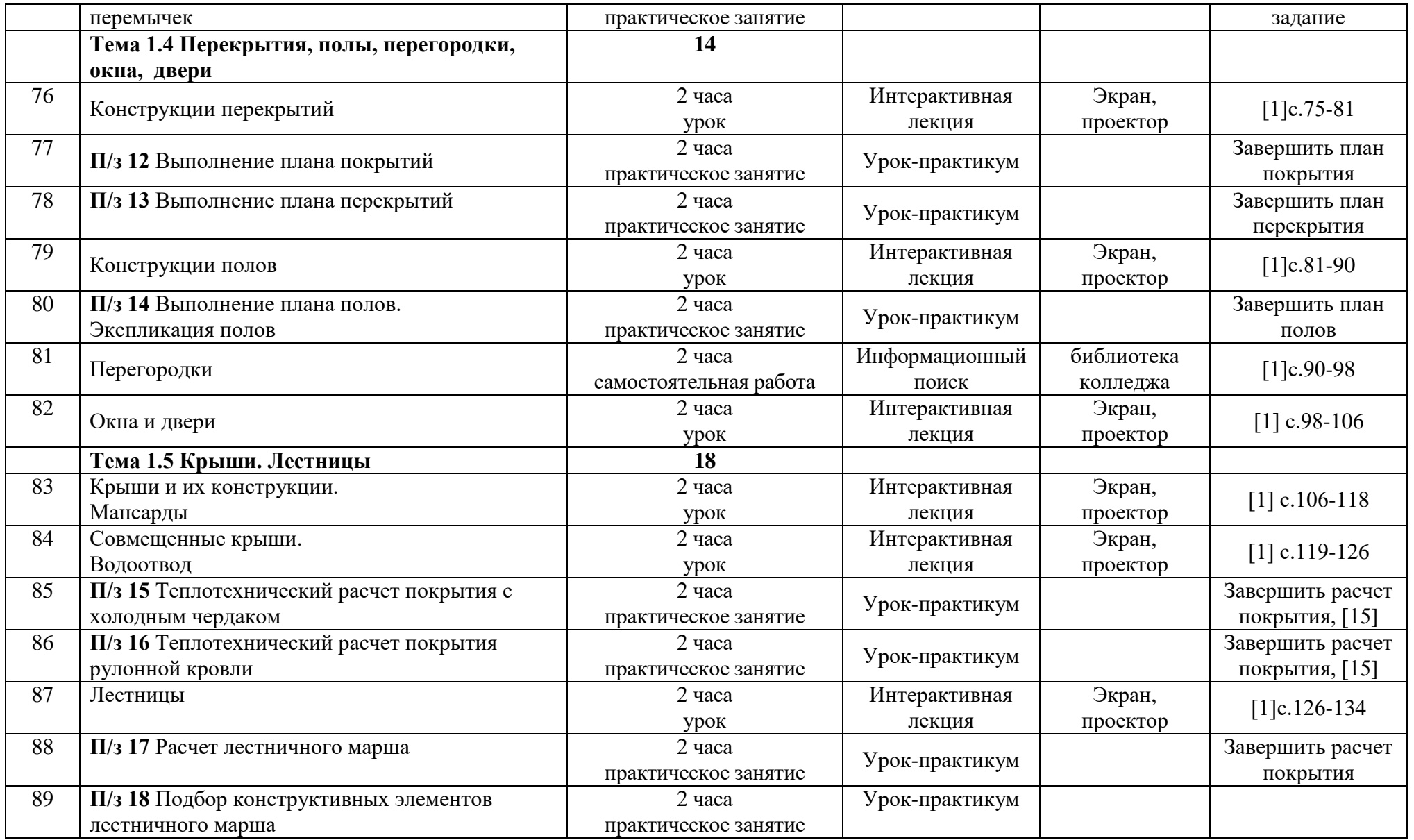

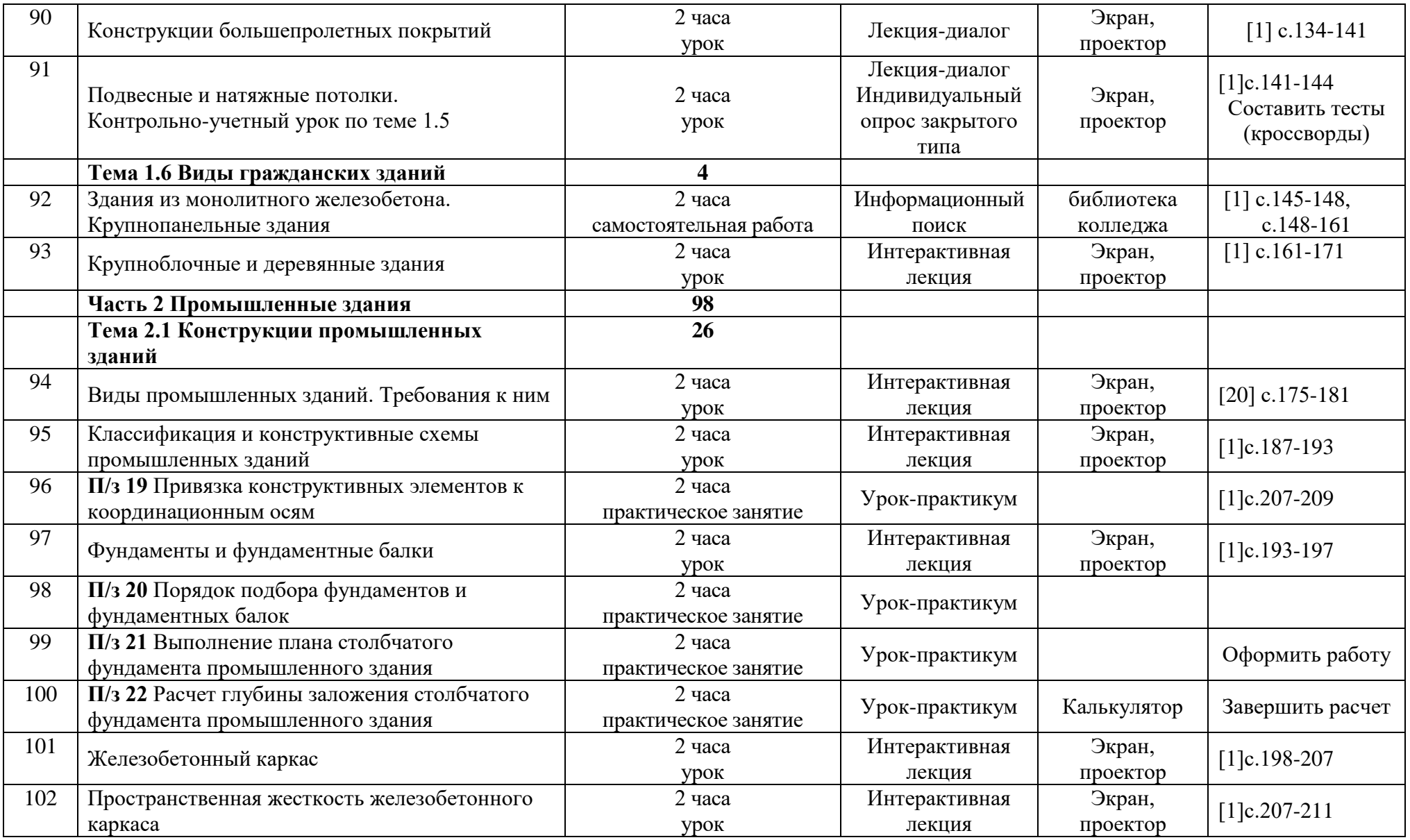

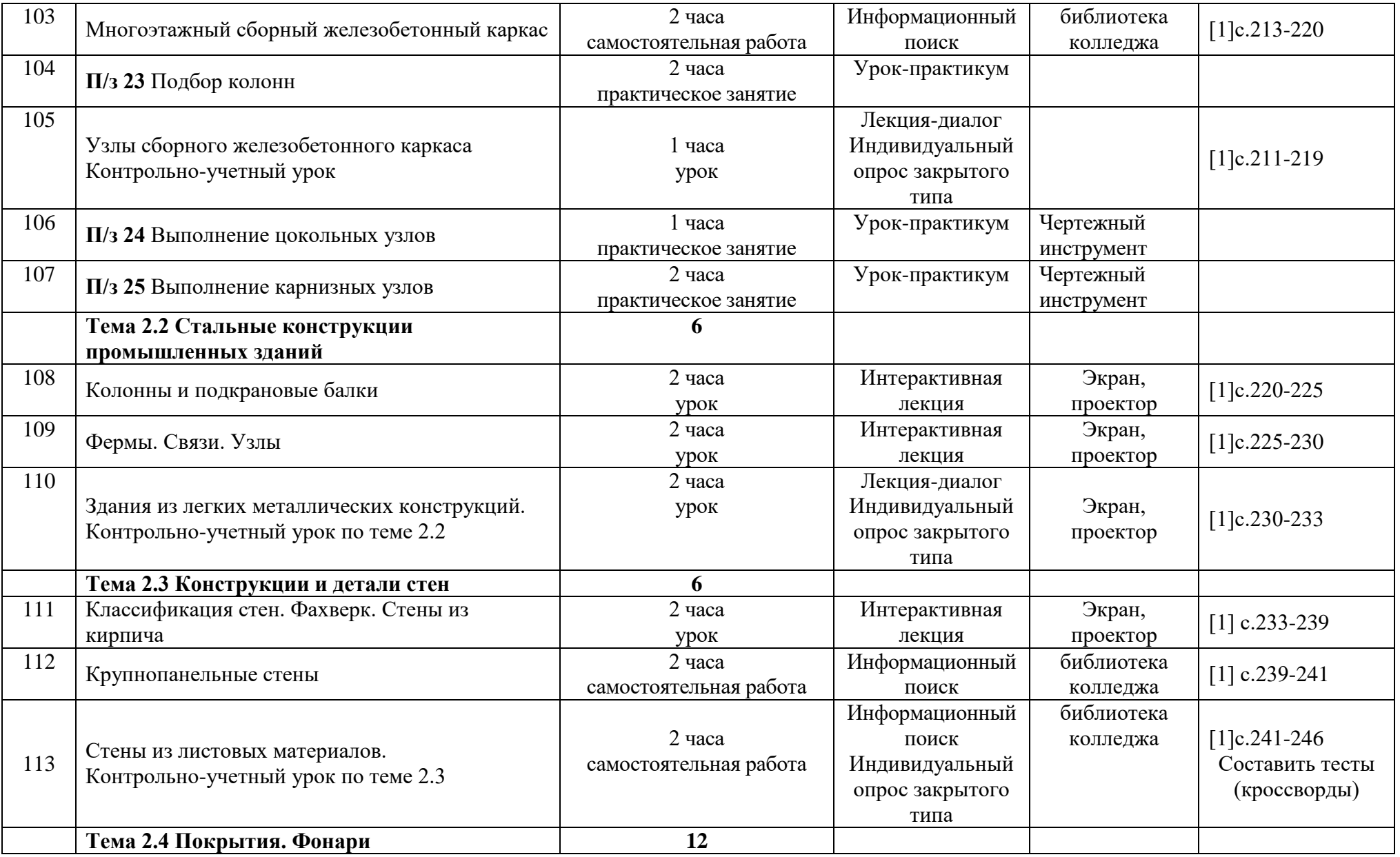

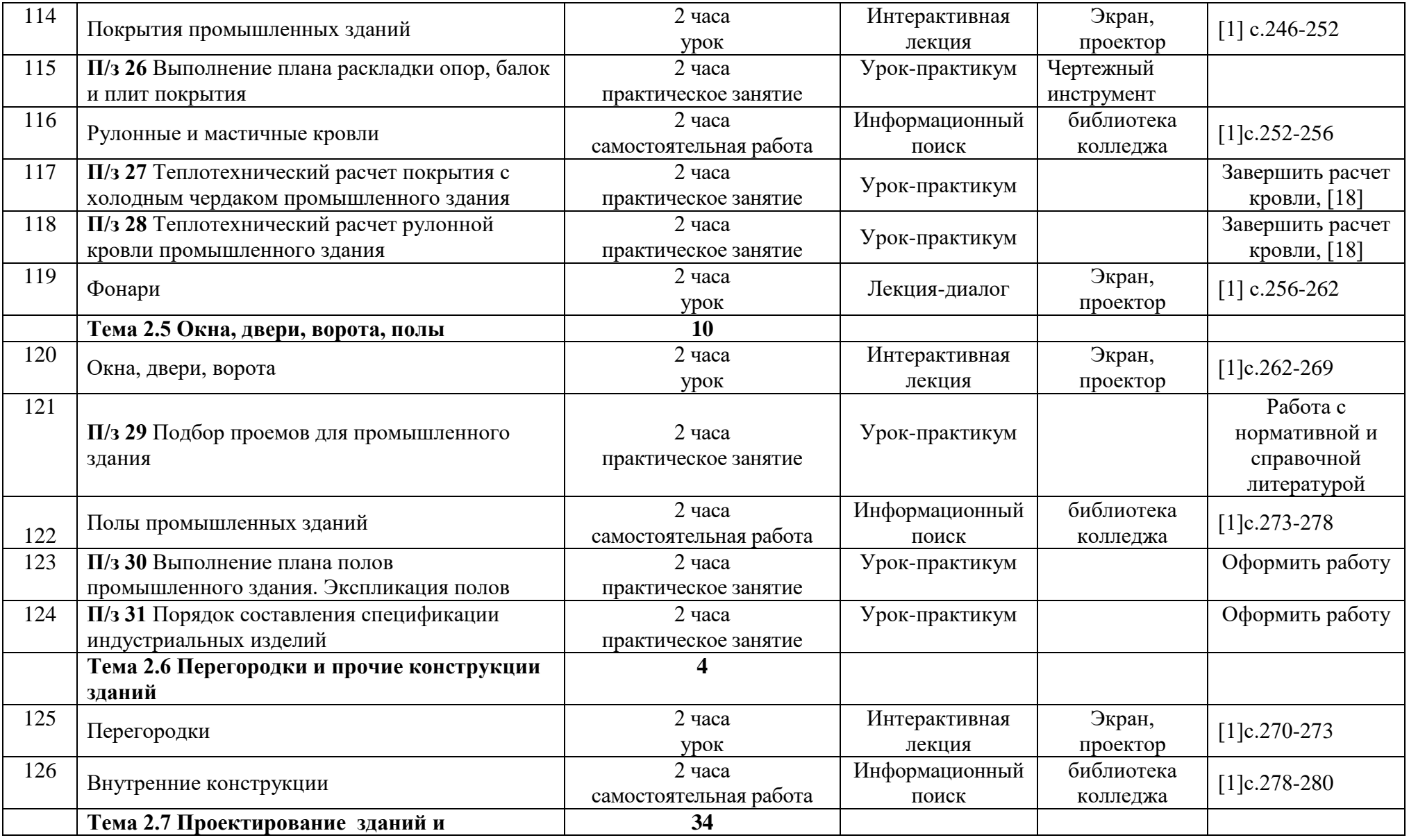

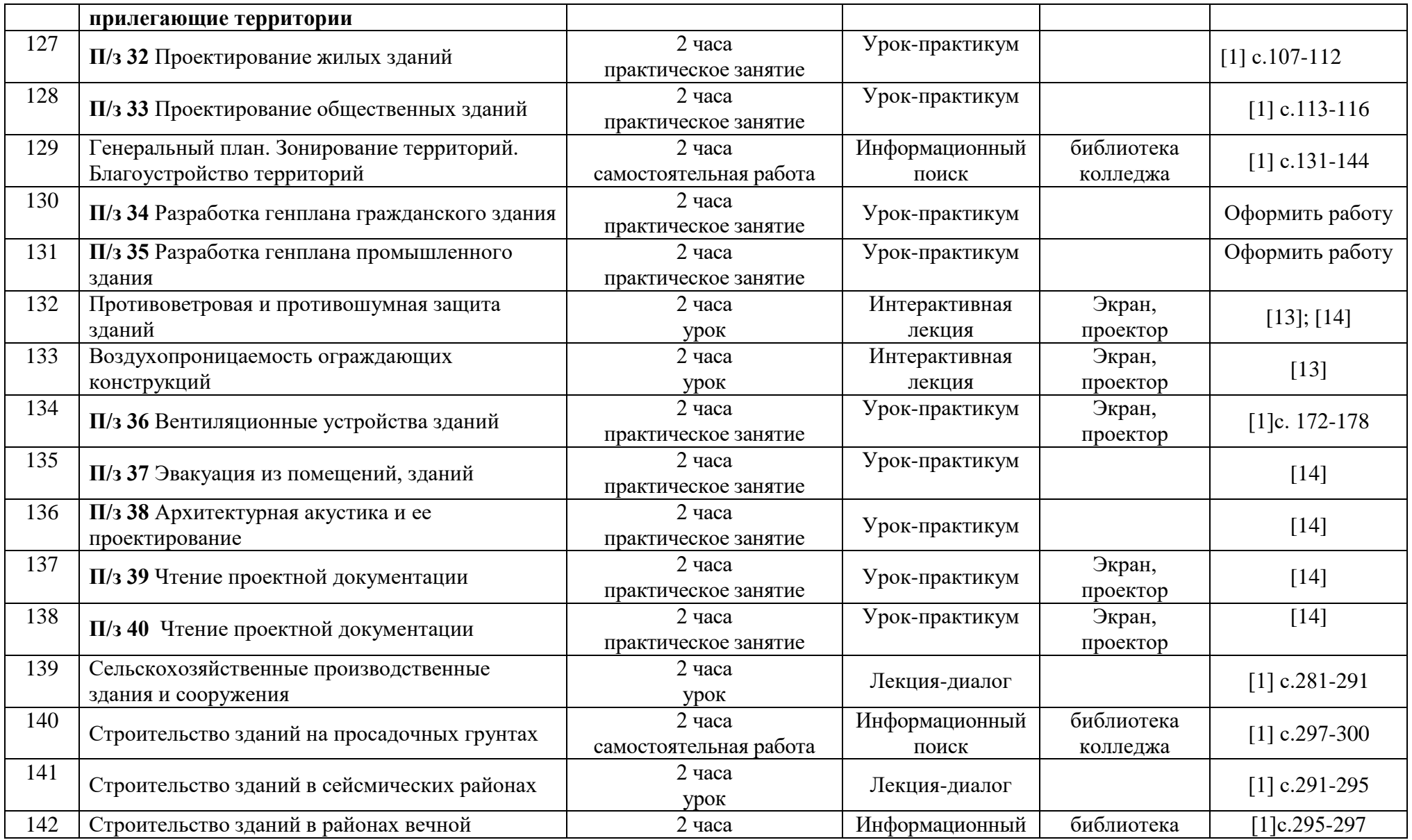

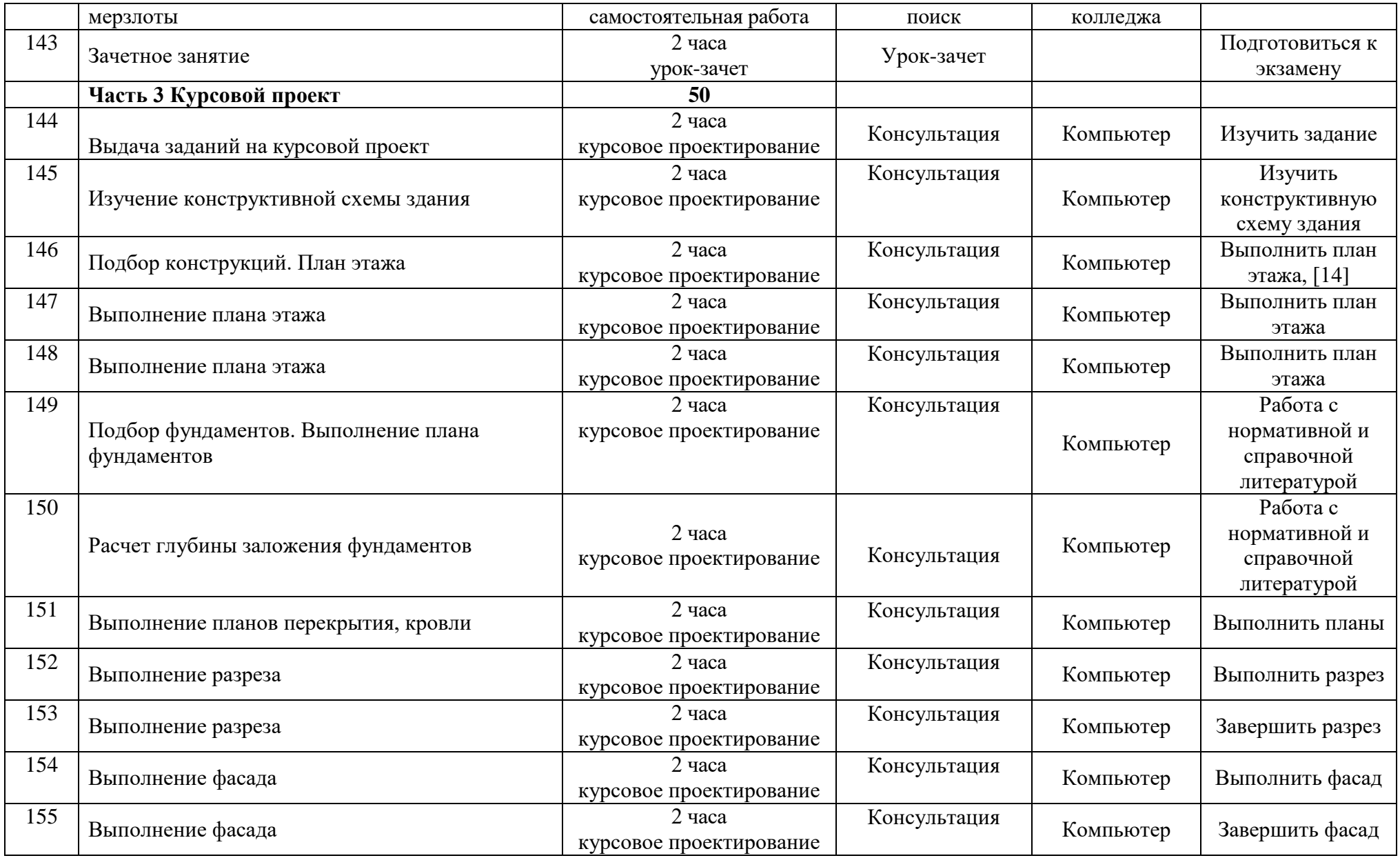

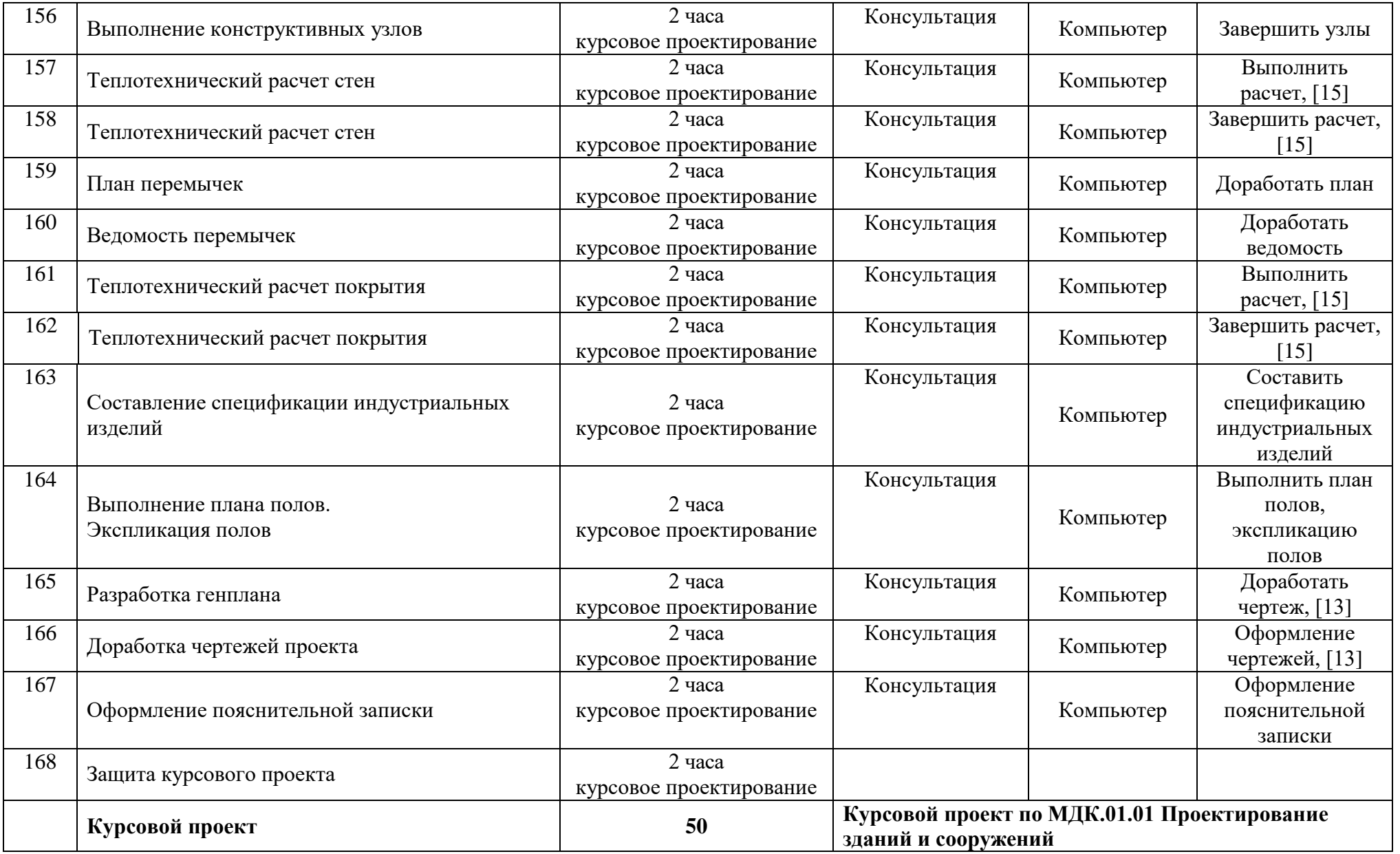

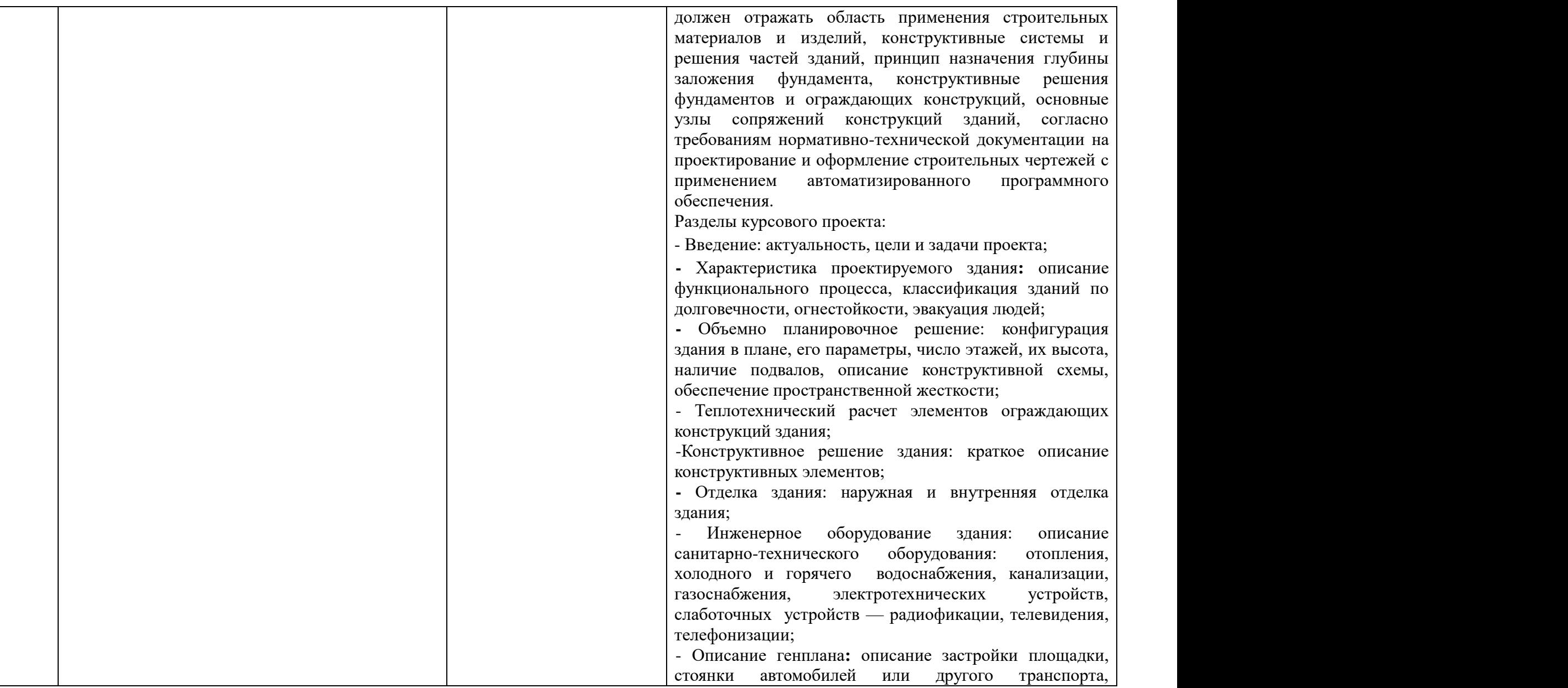

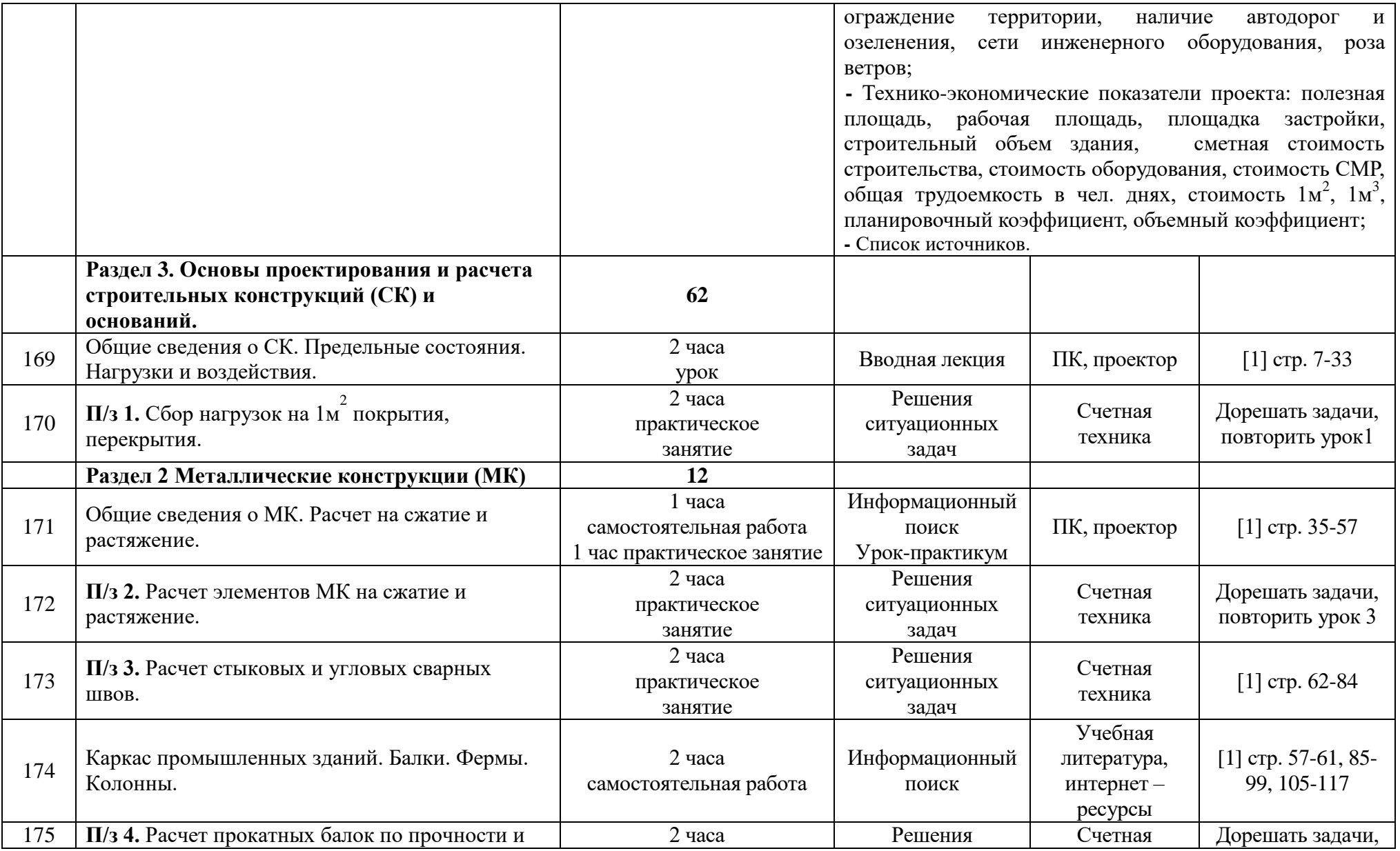

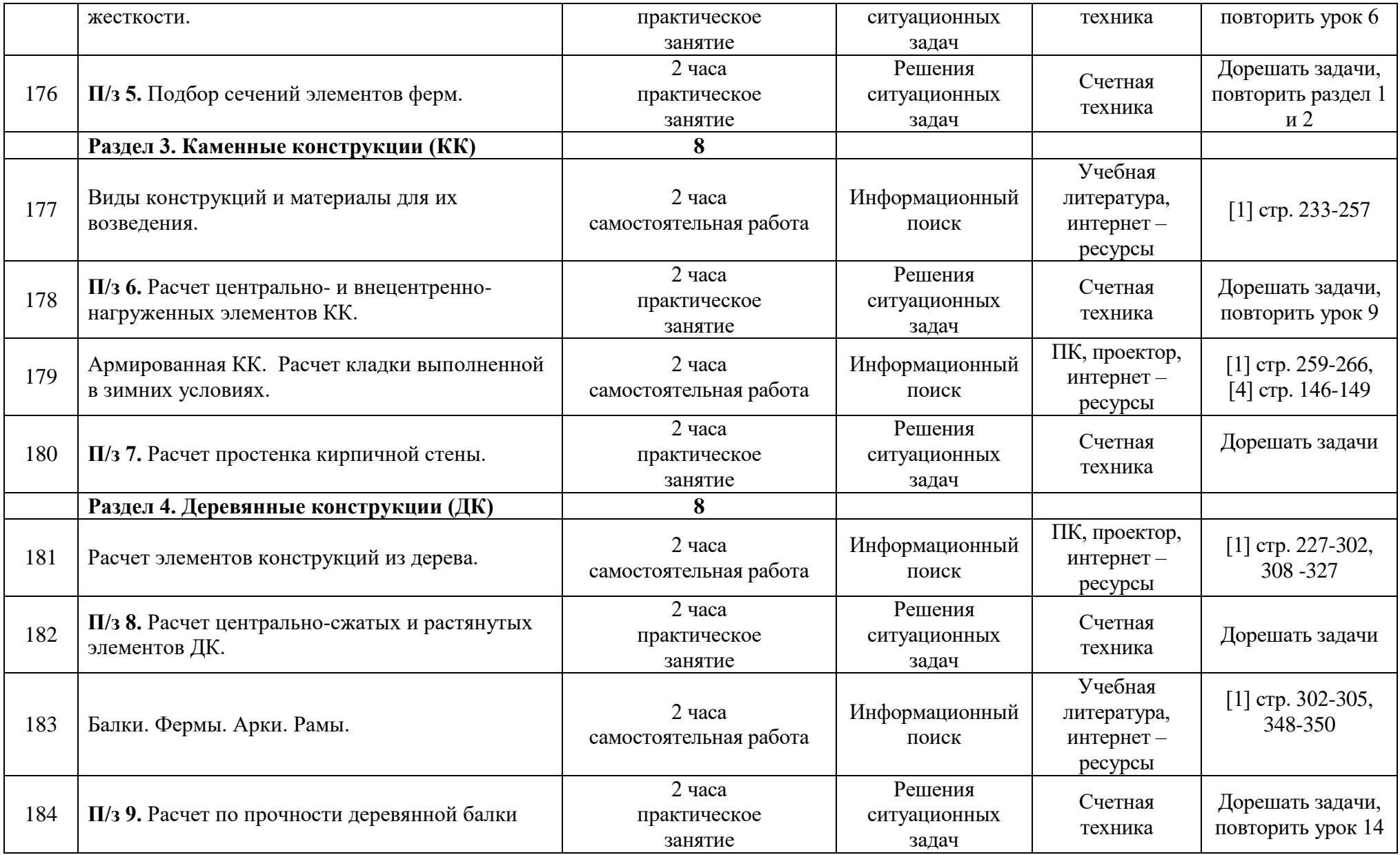

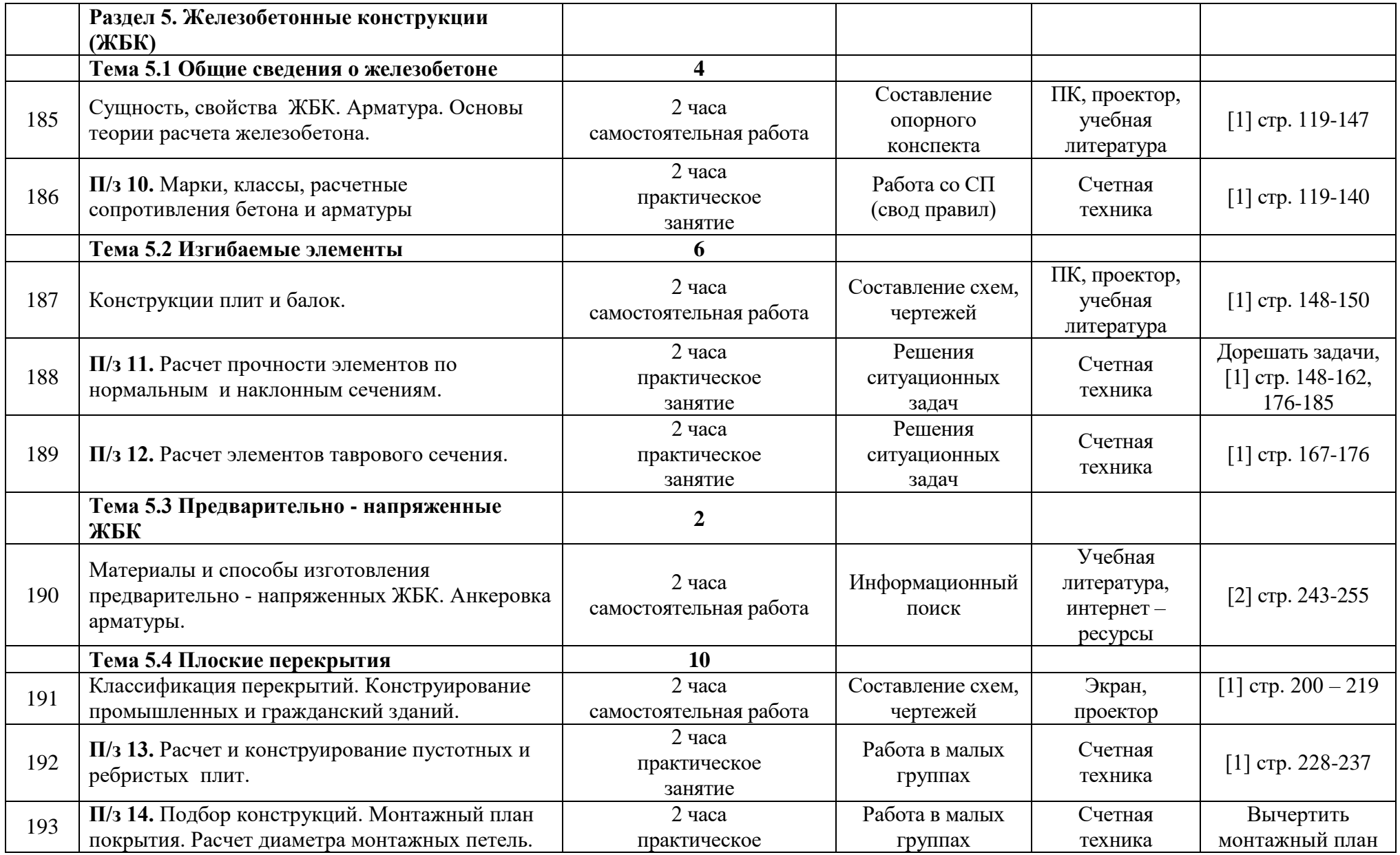

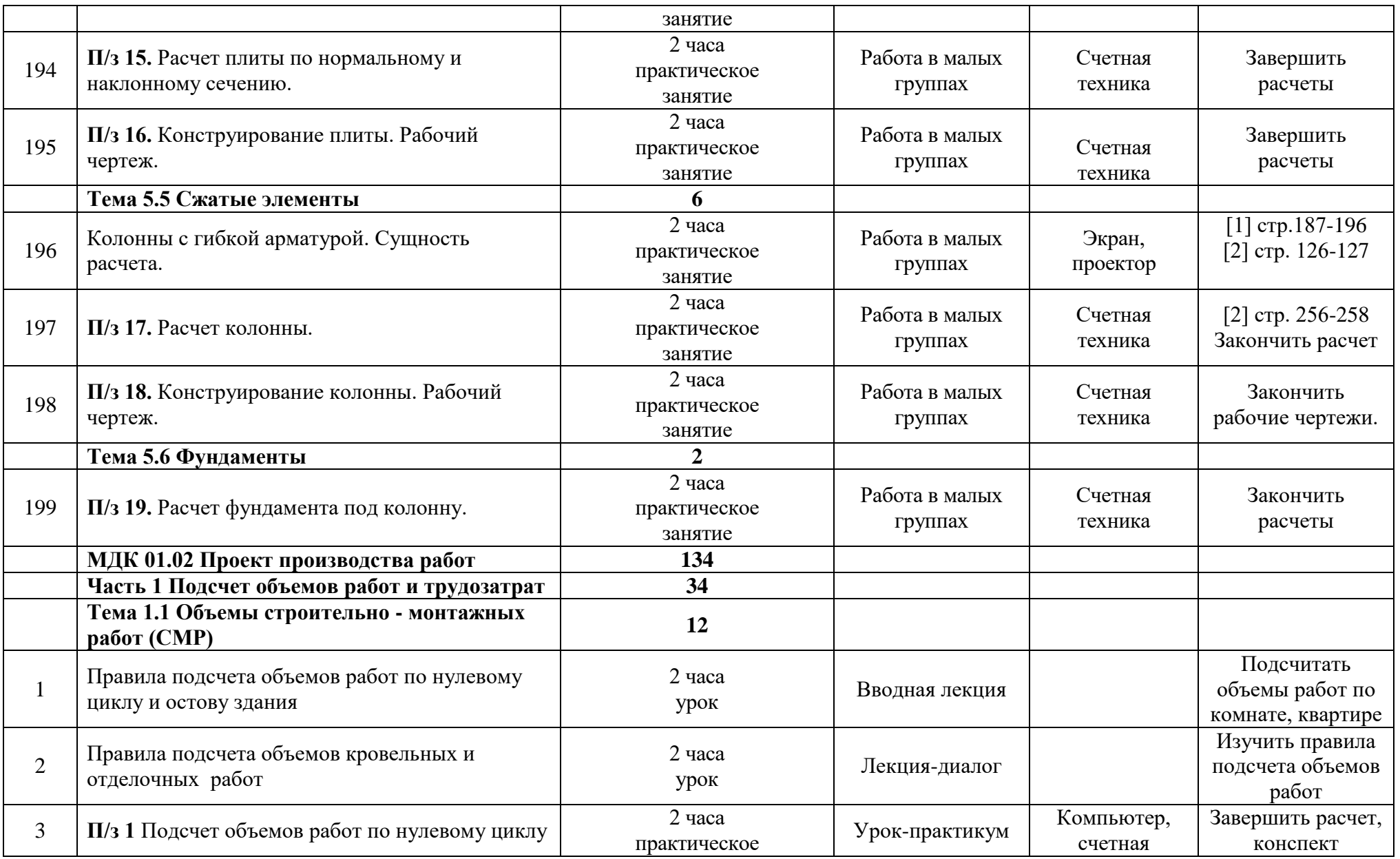

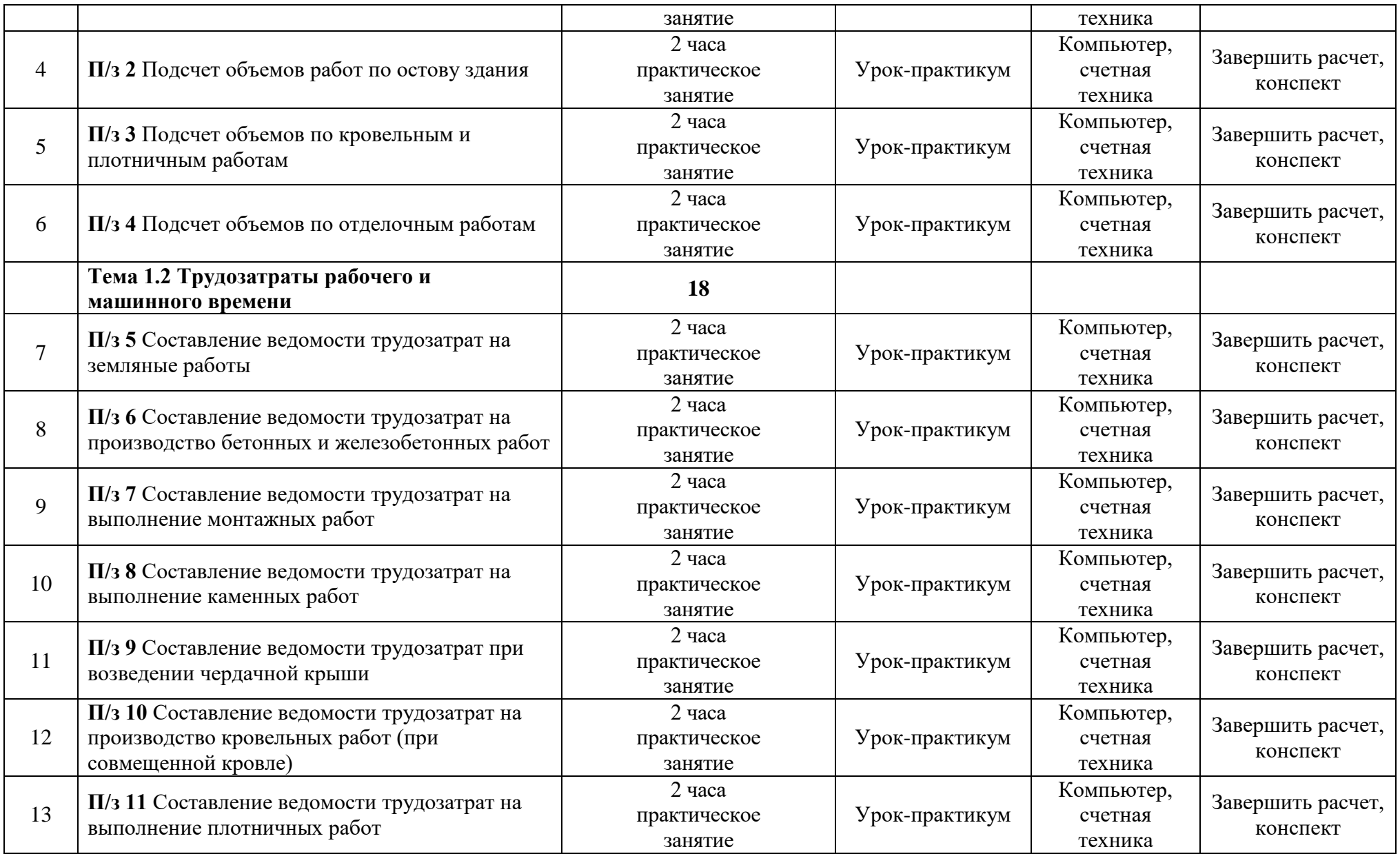

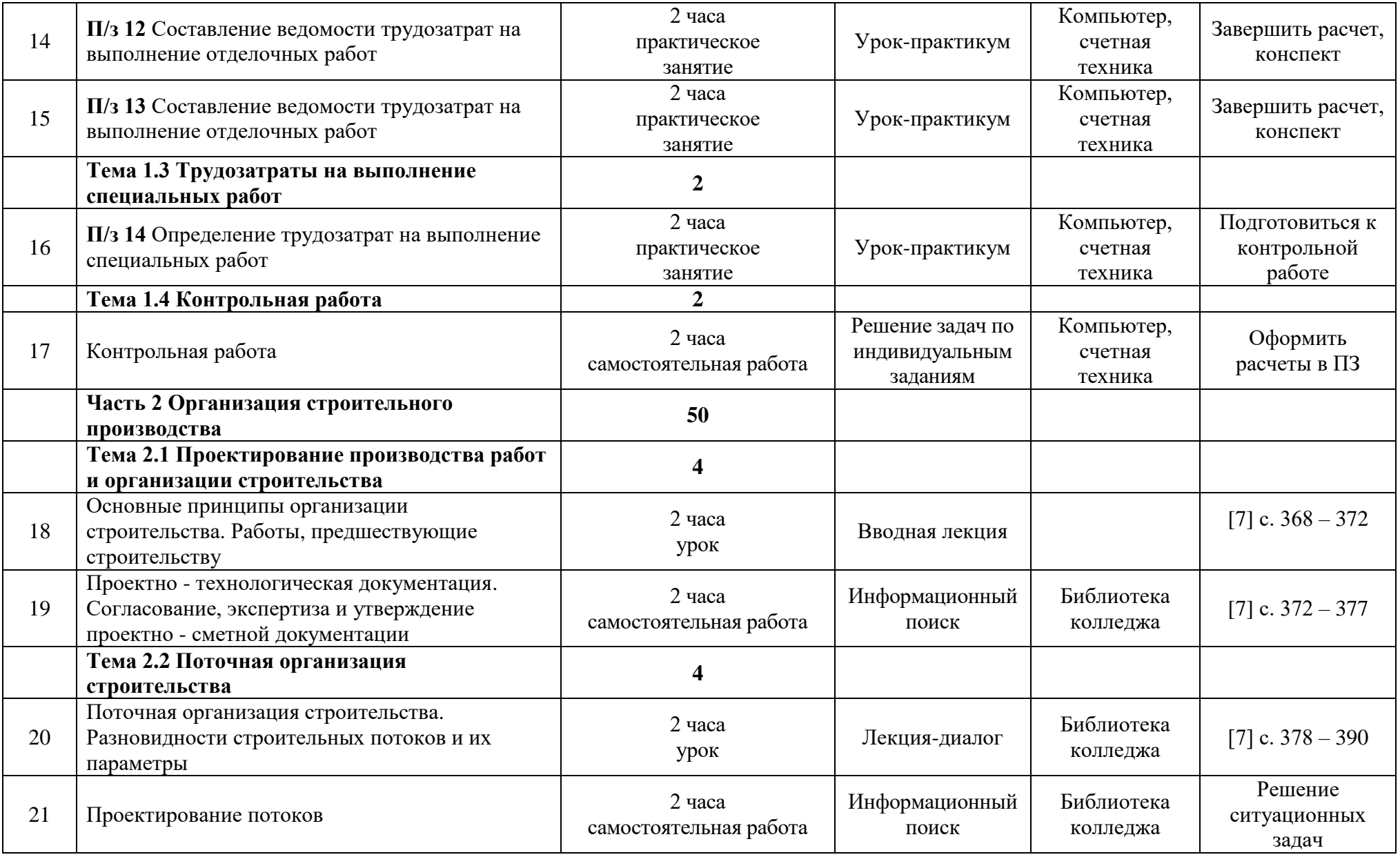

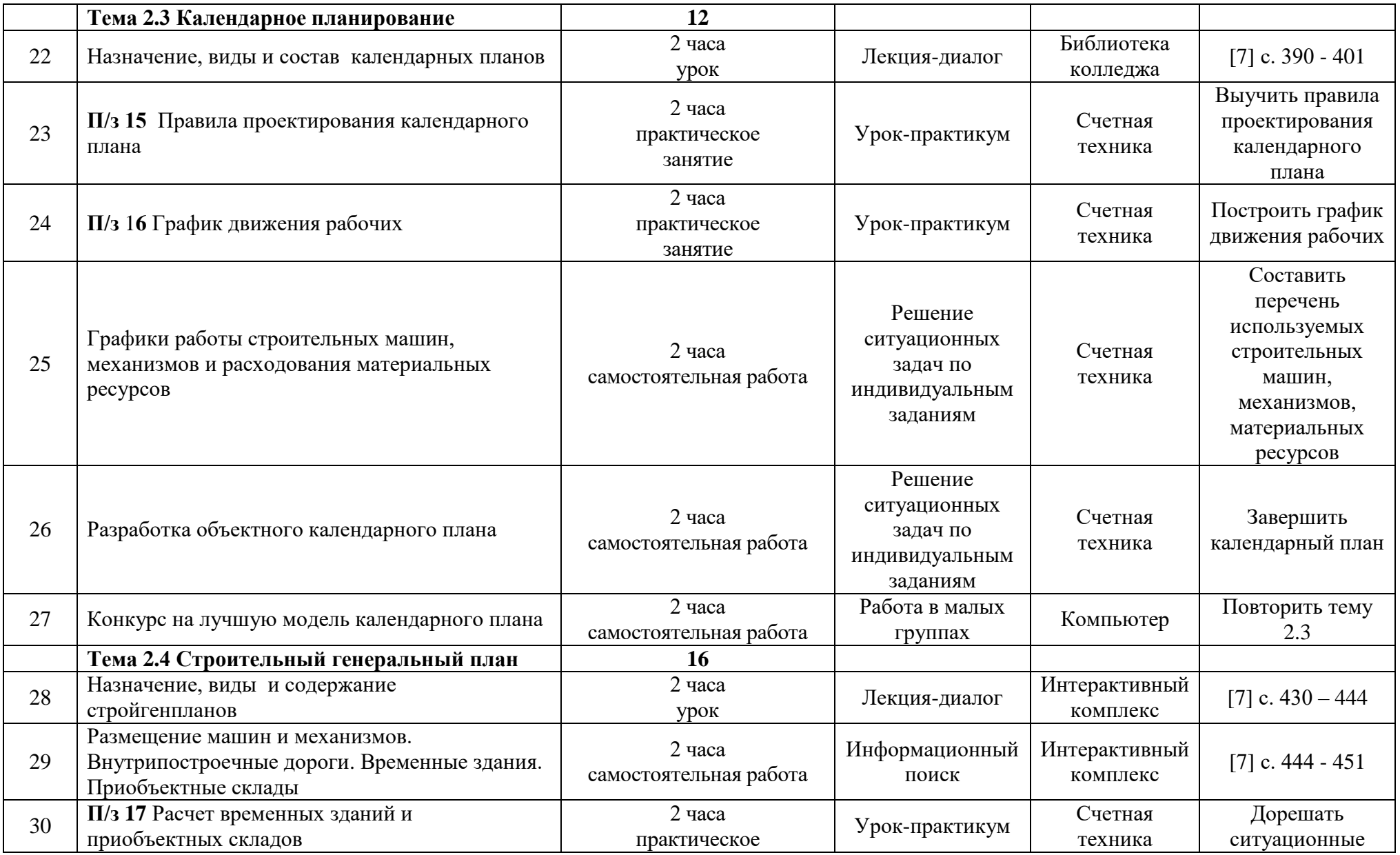

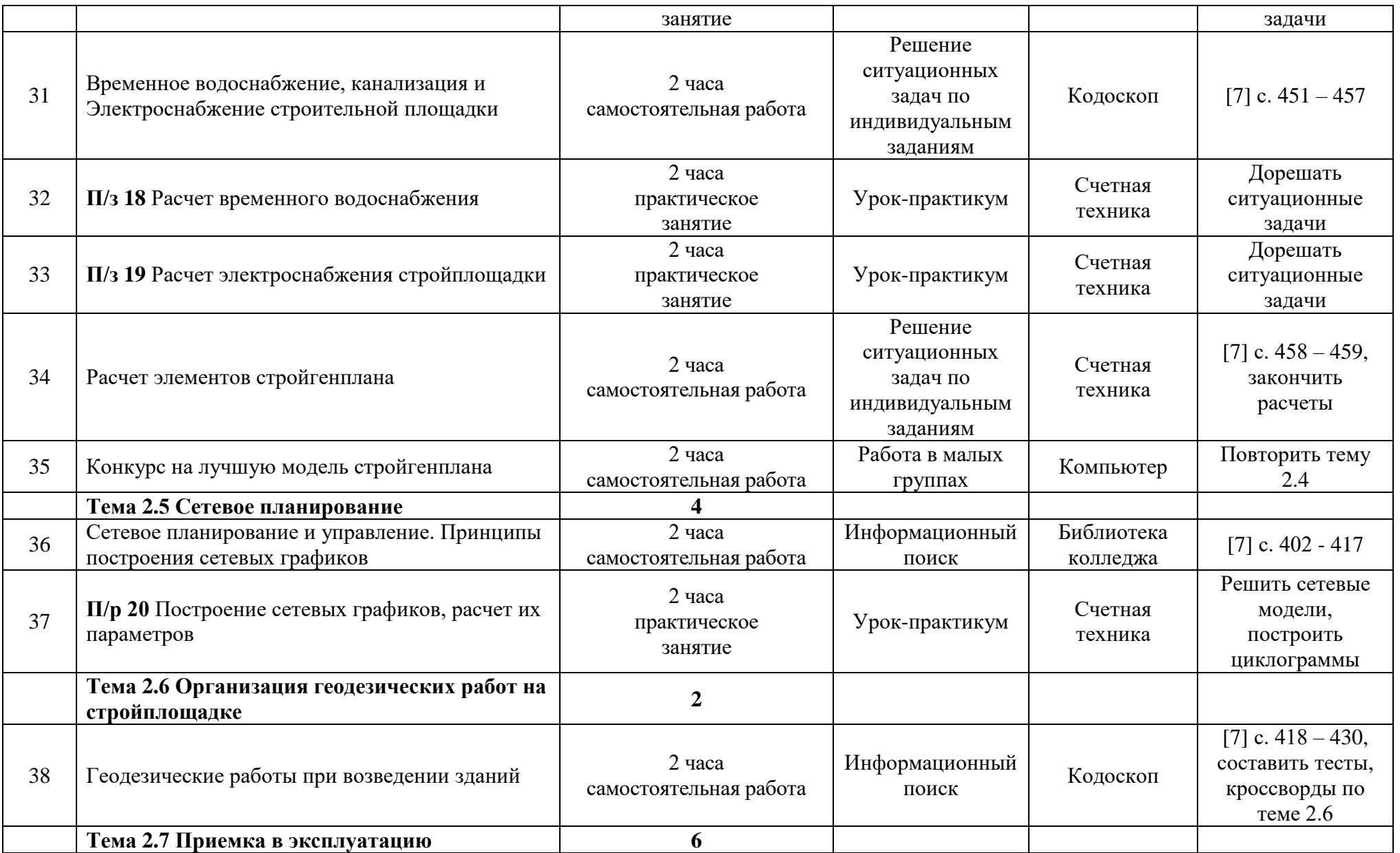

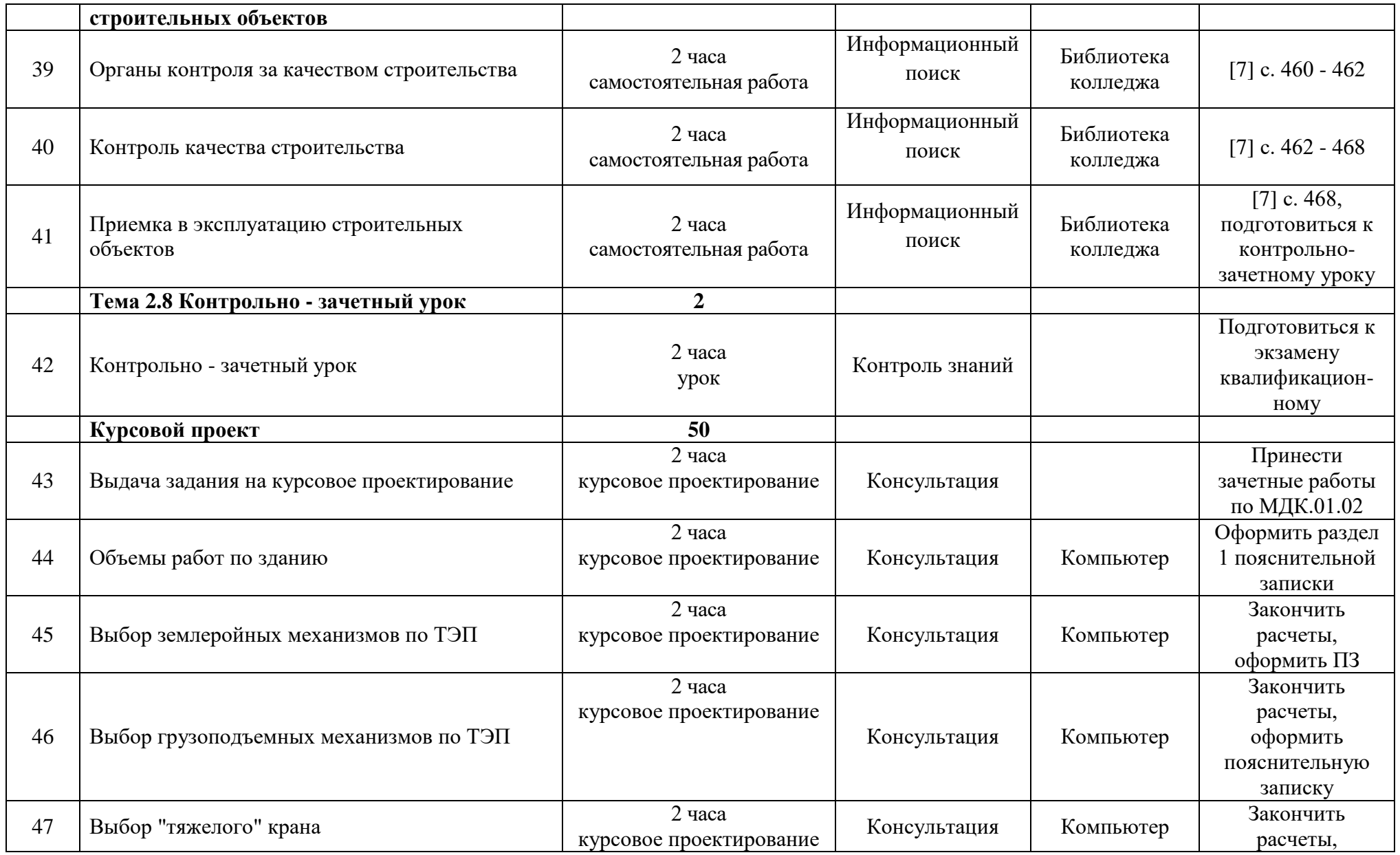

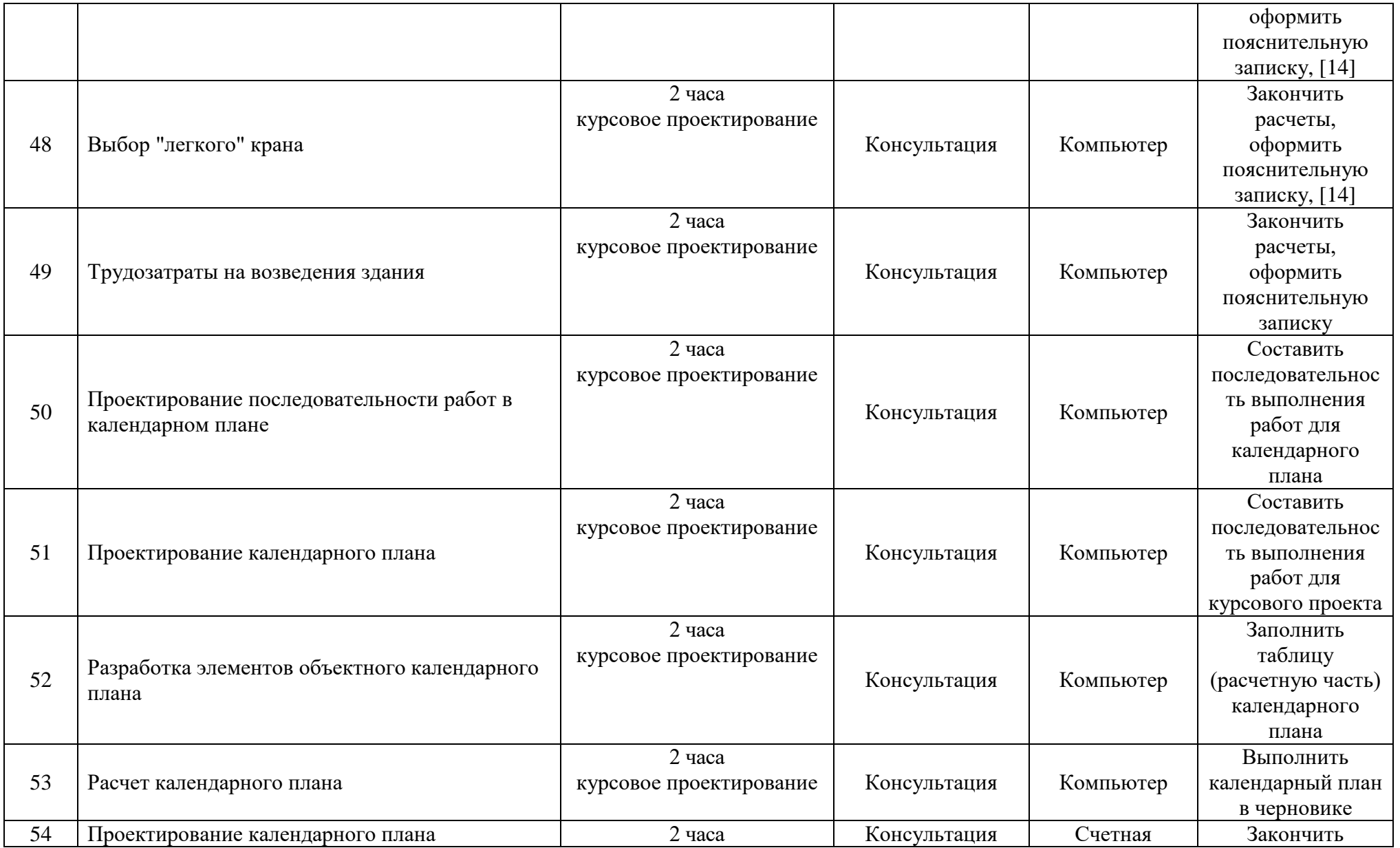

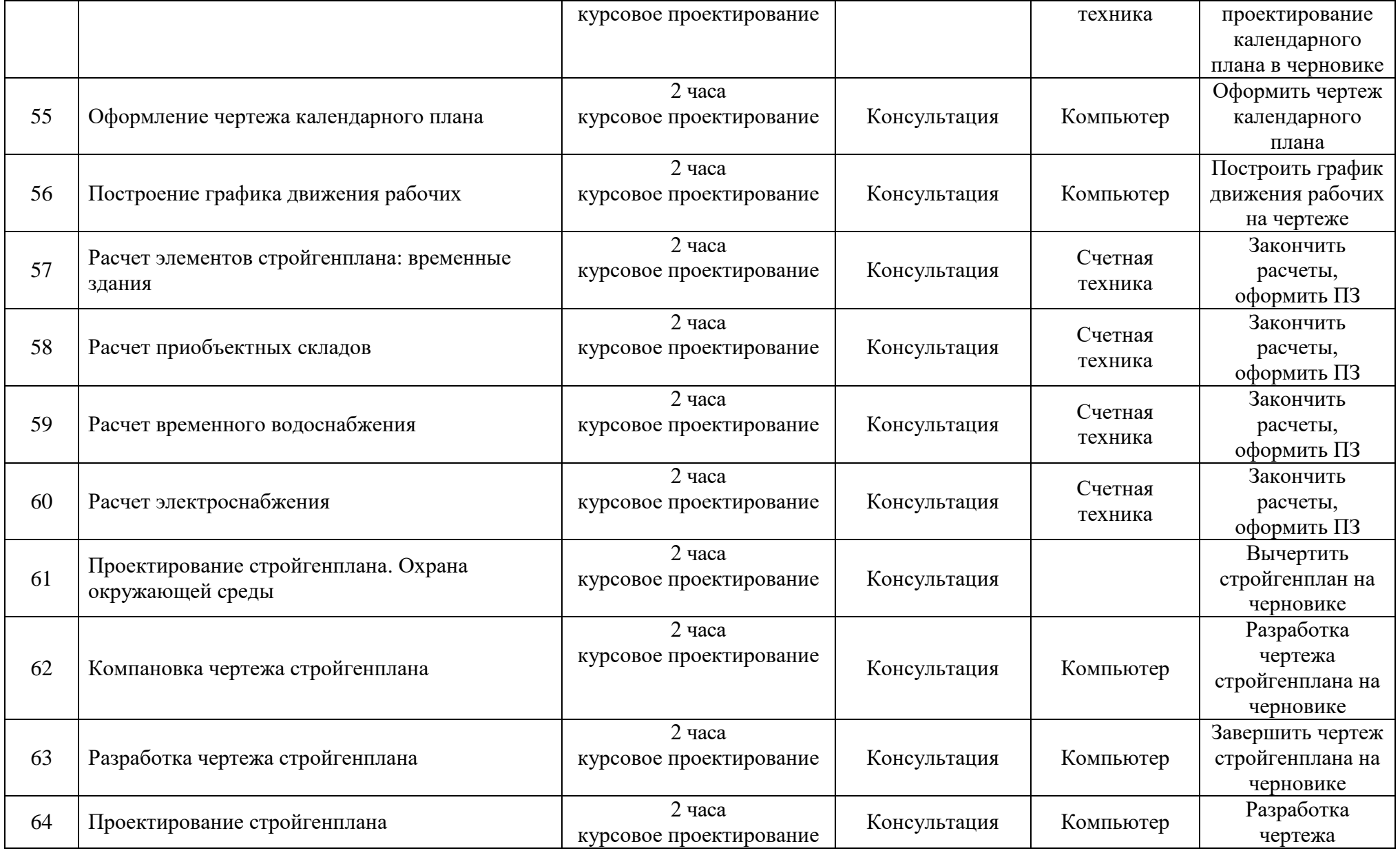

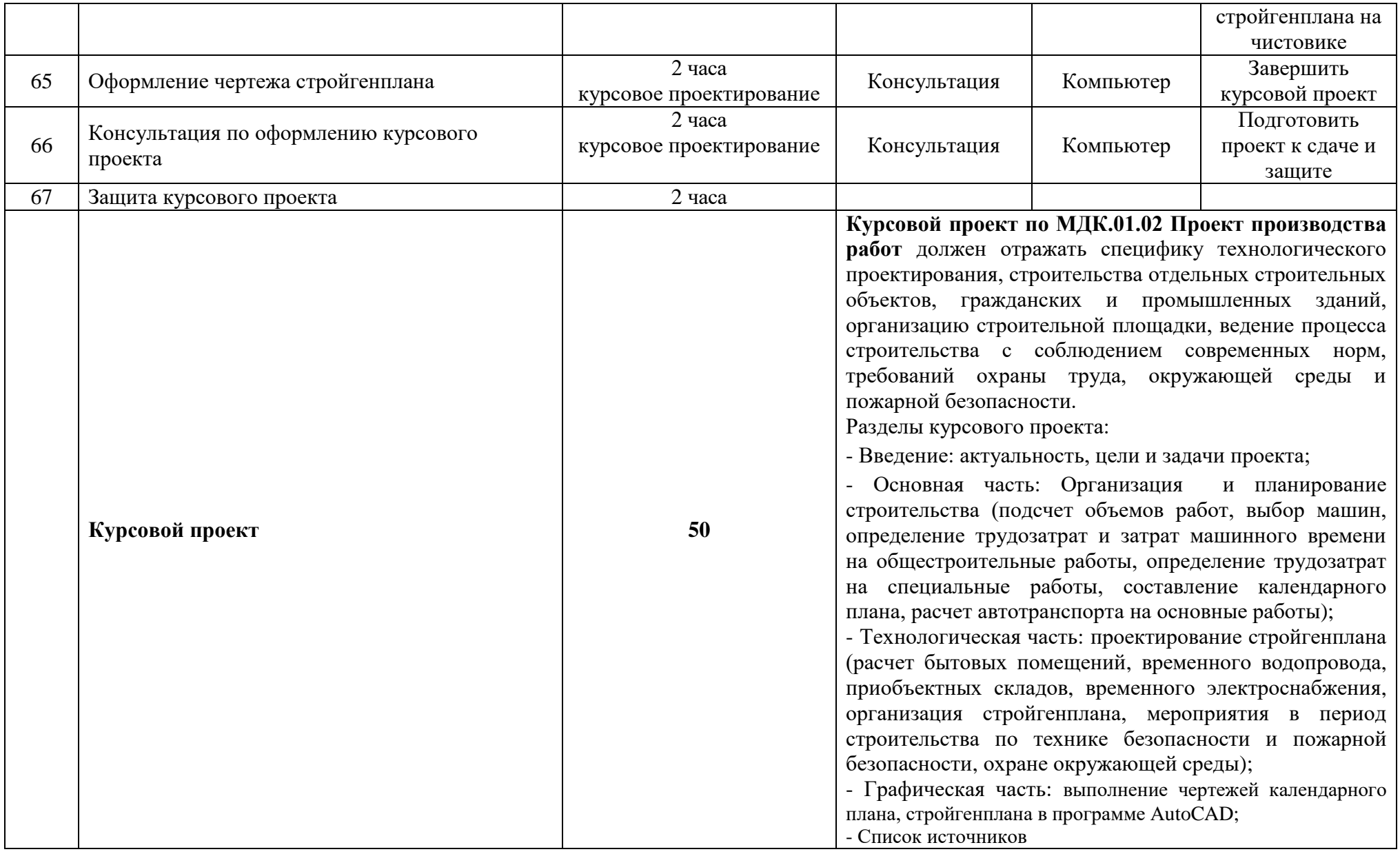

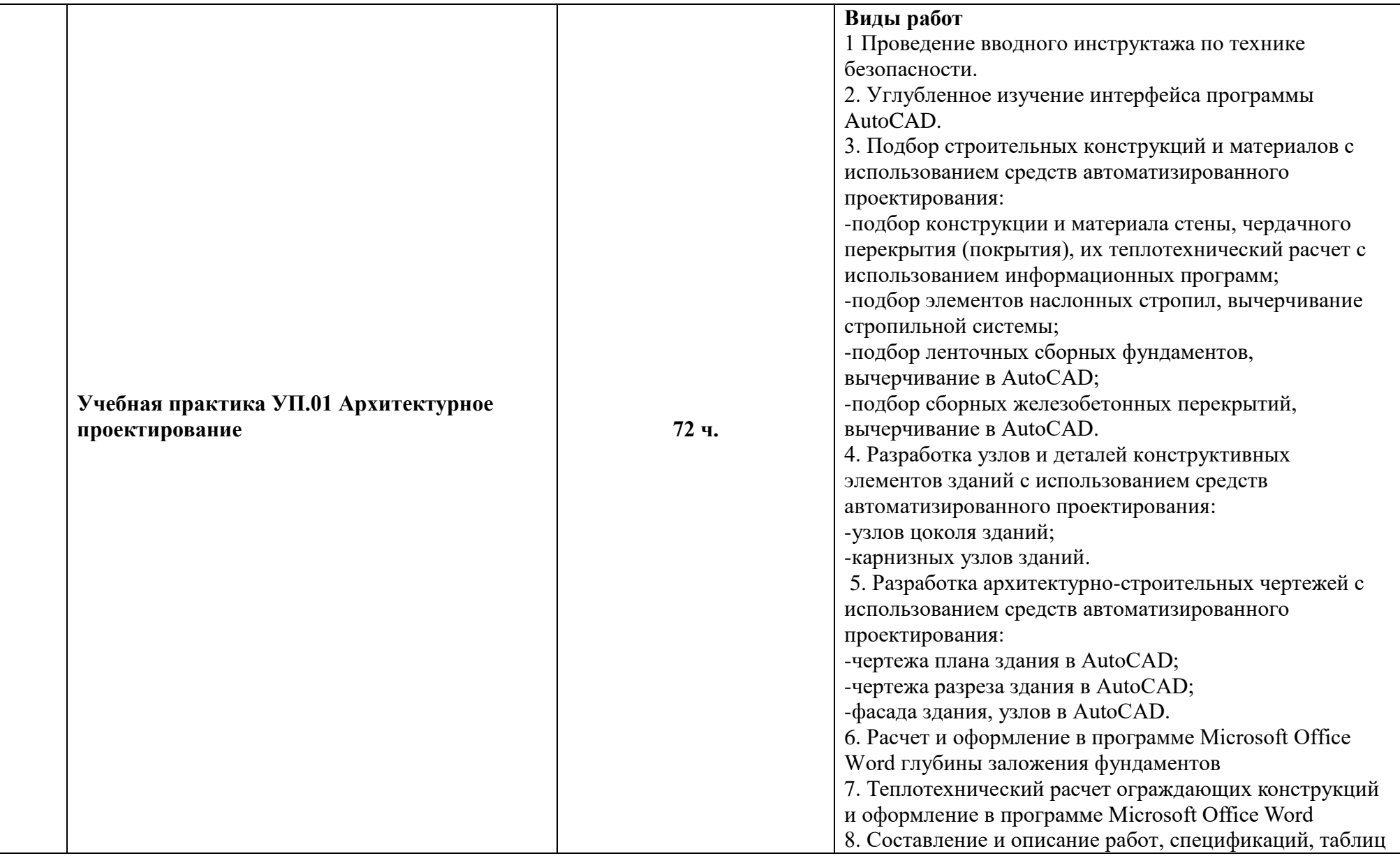

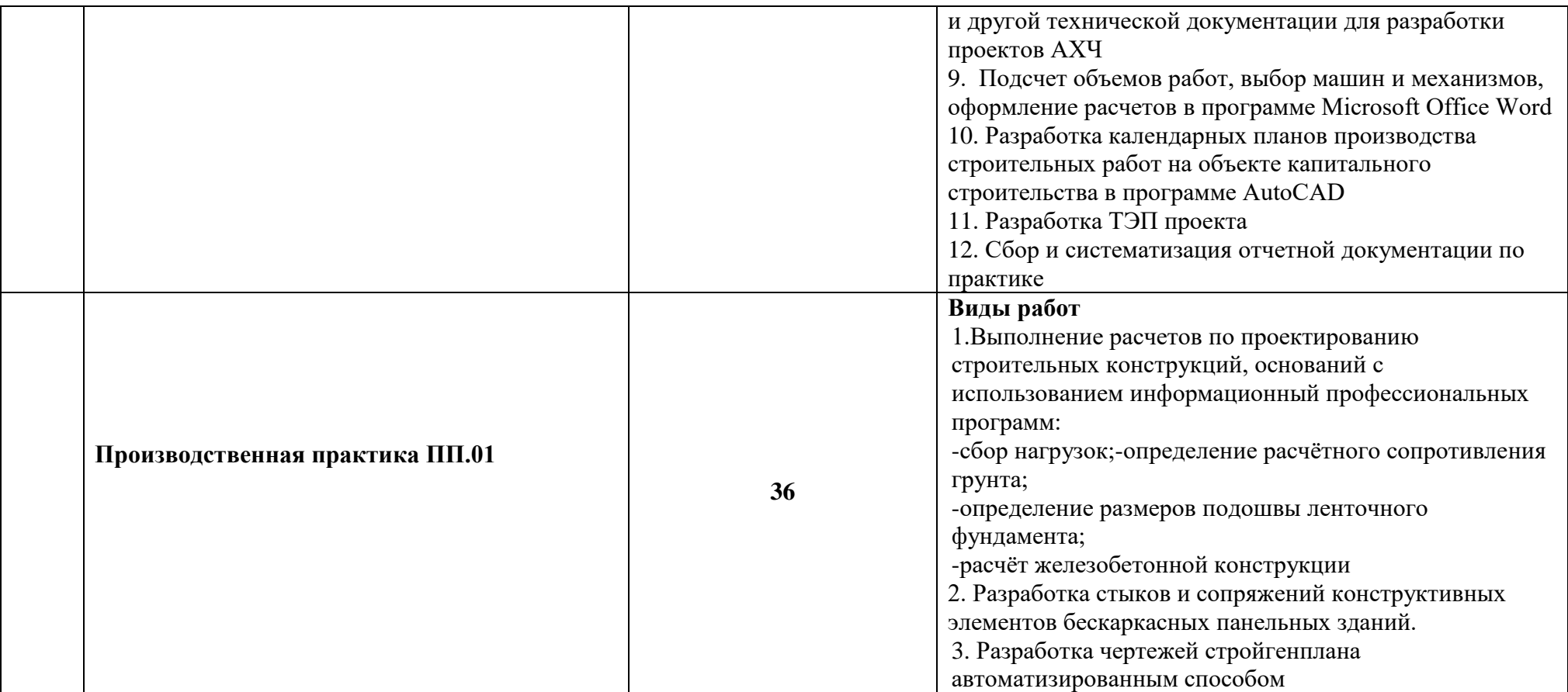

# **3 УСЛОВИЯ РЕАЛИЗАЦИИ ПРОФЕССИОНАЛЬНОГО МОДУЛЯ**

#### **3.1 Требования к материально-техническому обеспечению**

Реализация профессионального модуля предполагает наличие учебных кабинетов:

- Оперативного управления деятельностью структурных подразделений;

- Строительных материалов и изделий, реконструкции и эксплуатации зданий.

Лаборатории:

- Информационных технологий в профессиональной деятельности.

Оборудование учебного кабинета и рабочих мест кабинета: учебная мебель, классная доска, учебная литература, электронная библиотека нормативной документации в строительстве, методические указания для выполнения практических (курсовых) работ, раздаточный материал.

Технические средства обучения: ПК, мультимедийный проектор, интерактивная комплекс.

Прикладные программы Microsoft Office Word, AutoCAD.

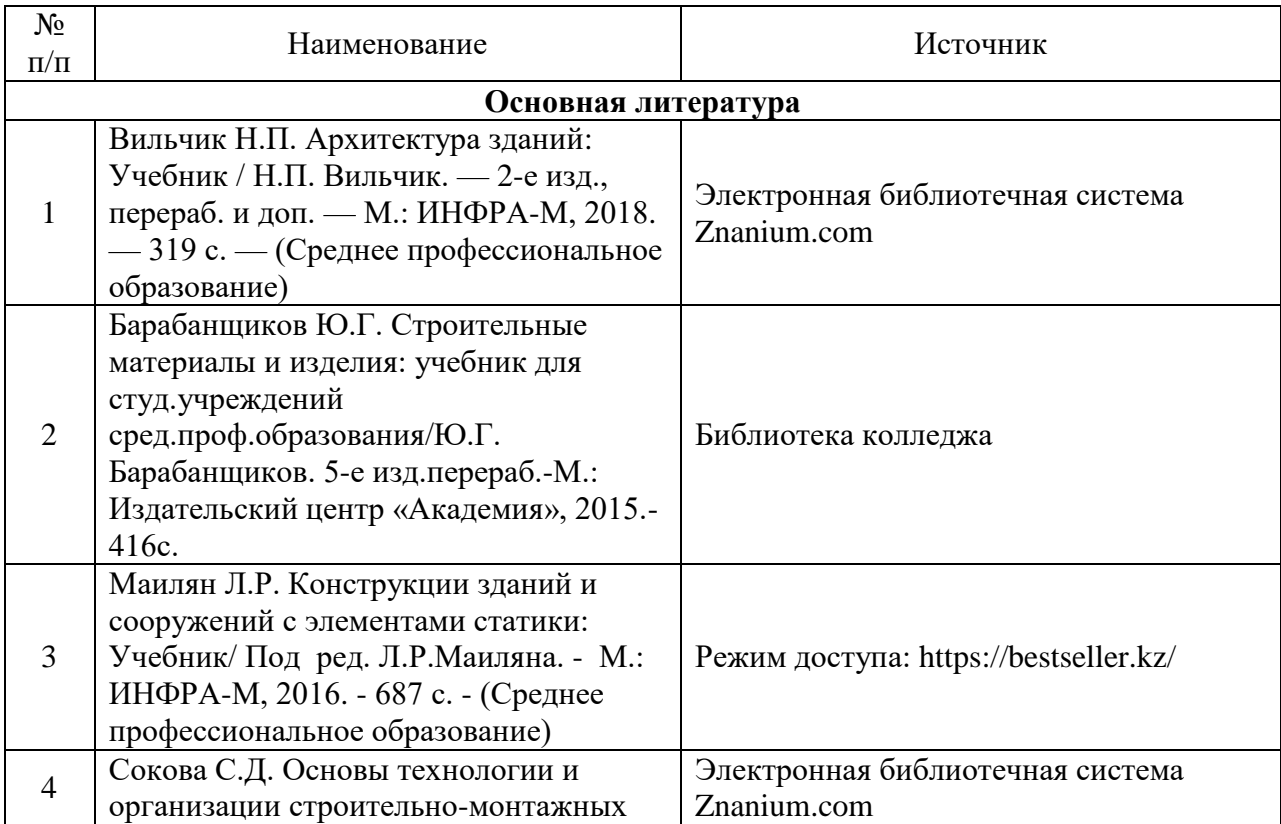

#### **3.2 Информационное обеспечение обучения**

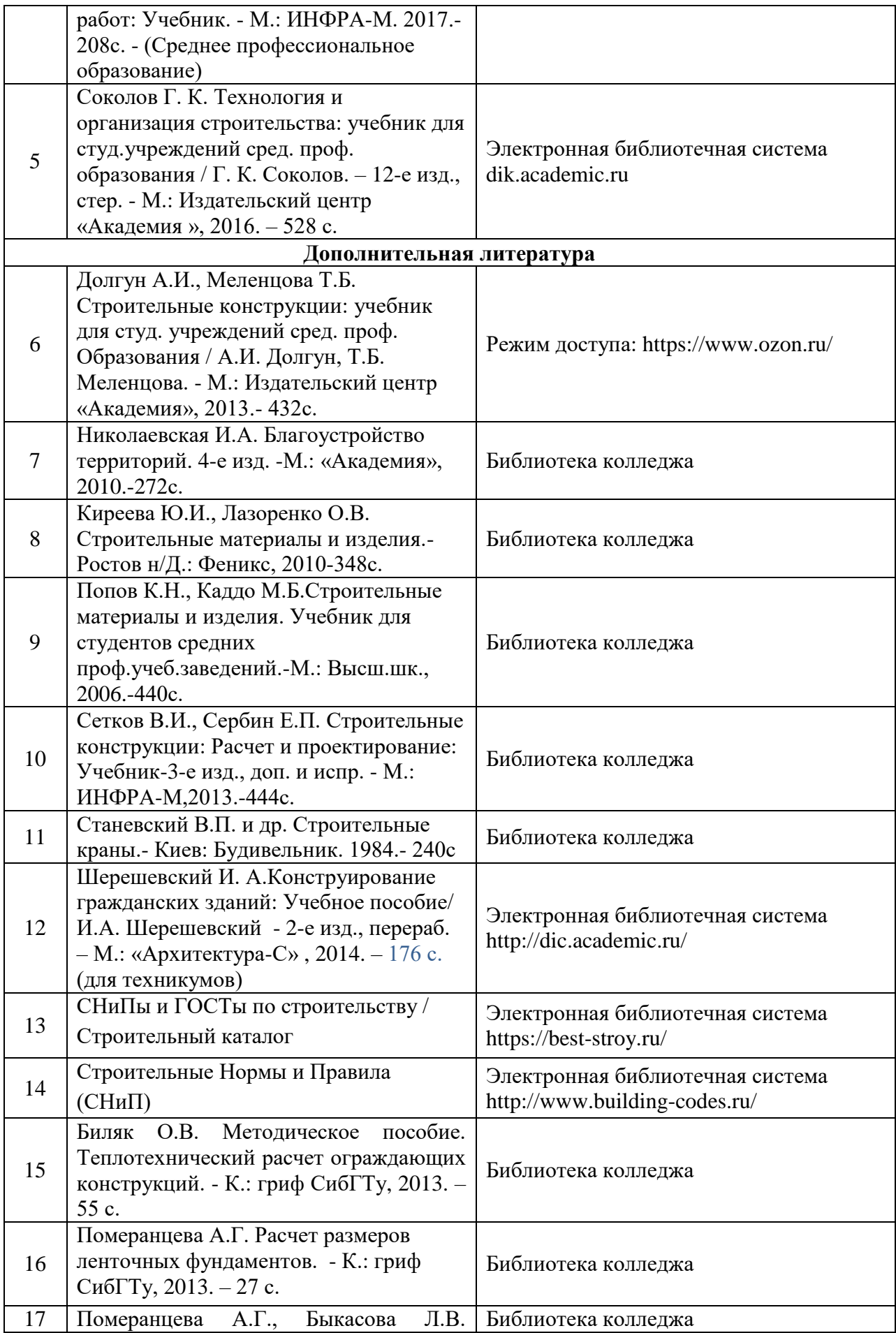

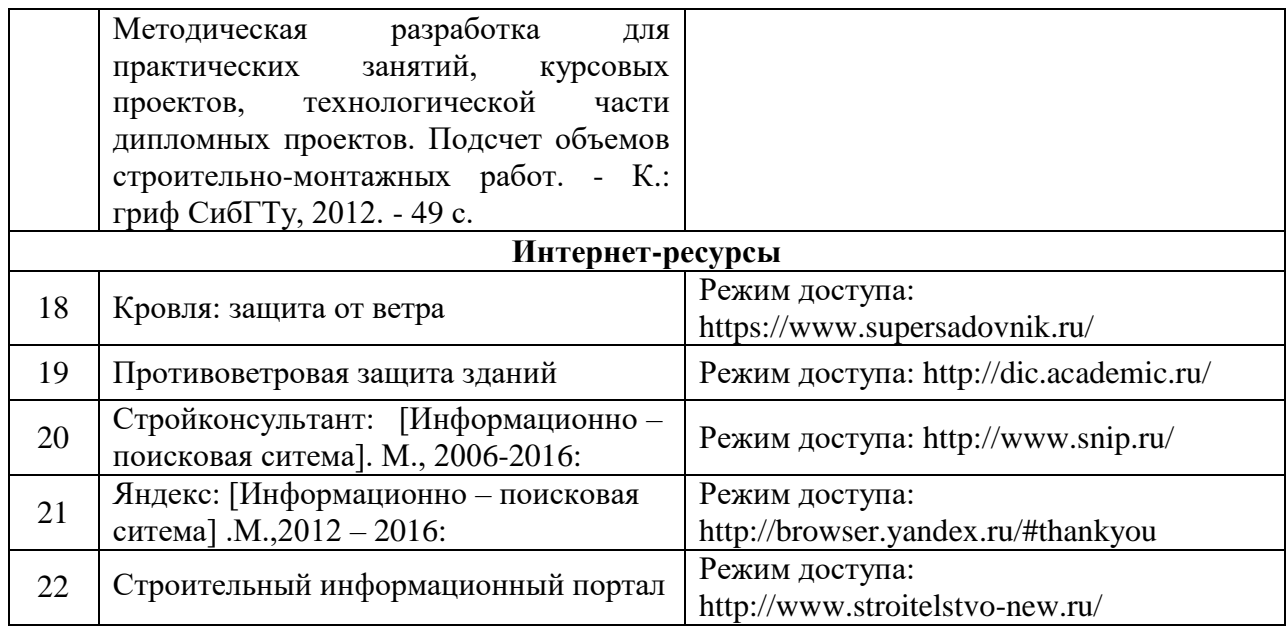

#### **РЕЦЕНЗИЯ**

На рабочую программу профессионального модуля **IIM.01 Участие в проектировании** зданий и сооружений для очной формы обучения

по специальности \_08.02.01 Строительство и эксплуатация зданий и сооружений

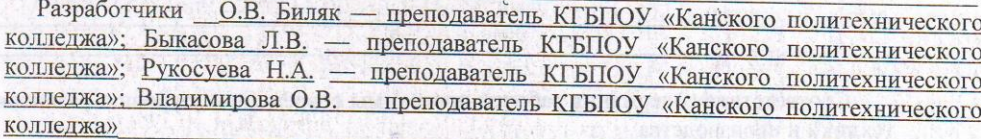

Авторская рабочая программа разработана на основе Федерального государственного образовательного стандарта среднего профессионального образования (ФГОС СПО) по указанной специальности.  $\mathbf{B}$ 

В результате изучения программного материала специалист должен обладать общими и профессиональными компетенциями, включающими в себя способность:

- подбирать наиболее оптимальные решения из строительных конструкций и материалов, разрабатывать узлы и детали конструктивных элементов зданий и сооружений в соответствии с условиями эксплуатации и назначениями;

- выполнять расчеты и конструирование строительных конструкций;

разрабатывать архитектурно-строительные чертежи с использованием средств автоматизированного проектирования;  $\ddot{c}$ - участвовать в разработке проекта производства работ с применением информационных

технологий;

- читать архитектурно-строительные чертежи и проект производства работ;

- разрабатывать реальные проекты.

Оценка структуры рабочей программы (характеристики разделов)

В рабочей программе 3 раздела:

1 Общая характеристика примерной рабочей программы профессионального модуля;

2 Структура и содержание профессионального модуля;

3 Условия реализации программы профессионального модуля.

В 1 разделе указаны область применения программы, место модуля в структуре основной профессиональной образовательной программы, место модуля в структуре обучения по профессиональным (ПК, ДПК) и общим (ОК) компетенциям.

Во 2 разделе указаны объем профессионального модуля и виды учебной работы, структура, содержание и тематический план профессионального модуля, где подробно представлен объем занятий, виды курсового, практического обучения и самостоятельной работы, с указанием объема часов и темами занятий.

В 3 разделе, приводятся требования к материально-техническому обеспечению, в том числе требования к рабочим местам, информационное обеспечение обучения.

<u>Тематика занятий по всем разделам РП профессионального модуля ПМ 01. Участие в</u> проектировании зданий и сооружений педобрана в соответствии с требованиями подготовки выпускника по специальности 08.02.01 «Строительство и эксплуатация зданий сооружений», количество часов достаточно для отработки профессиональных, дополнительных и общих компетенций

 $\tilde{c}$ 

 $\mathcal{L}_{\mathbf{A}}$ 

Язык и стиль изложения, терминология

Стиль изложения рабочей программы по профессиональному модулю ПМ 01. Участие в проектировании зданий и сооружений технически грамотный, научный. Все разделы РП раскрыты полностью, подробно. Специальные термины (и педагогические строительные) применены верно.

Соответствие содержания рабочей программы современному уровню развития науки, техники и производства

Содержание рабочей программы по профессиональному модулю ПМ 01. Участие в проектировании зданий и сооружений соответствует современному уровню развития науки и строительного производства, предусматривается изучение теоретической части программы, выполнение чертежей с использованием информационных технологий.

Рекомендации, замечания:

Рабочая программа по профессиональному модулю ПМ 01. Участие в проектировании зданий и сооружений выполнена в полном соответствии с требованиями к документации ФГОС СПО.

Подробная проработка всех разделов в дальнейшем облегчает планирование текущей работы преподавателей  $\tilde{c}$ 

#### Заключение:

профессионального модуля ПМ 01. Участие в проектировании зданий и сооружений для заочной формы обучения может быть использована для обеспечения основной (профессиональной) образовательной программы по специальности 08.02.01 Строительство и эксплуатация зданий и сооружений и ее реализация дает возможность хорошей подготовки специалиста техника - строителя

Doccad

 $\frac{1}{2}$ 

 $\mathbf{r}$ 

1842. 9829 新設 (AL)

пичная поллись

/Н.В. Богданова/

**JOKY M. HOR** 

#### Рецензент

Зам. генерального директора ООО «Стройинвест»

 $\frac{1}{2}$  » 06 2019 r.

● 2012年12月 12日 12日 12日 12日 12日 12日 12日

■ 「ここのアクション」 第一部 (編 解剖)